Beam Dynamics study by using Genetic Algorithms and the ELI-np case

*Alberto Bacci – INFN-Milano*

Alberto Bacci, Laboratoire de L'Accélérateur Linéaire (Orsay – France), 13th June

# Outline

#### Genetic Algorithms (GAs) introduction

- $\triangleright$  Historical notes
- Ø Hints on What are & Why use GAs
- $\triangleright$  Where: Genetic Algorithms in Beam Dynamics Optimization

#### $\Box$  GAs applied to Beam-Lines Optimization

- Ø From Beam-Lines to Chromosomes
- Ø Following Genetic Laws: Fitness, Reproduction, Mutations, …
- $\triangleright$  E.G.: SPARC beam line Optimization in Thomson case

# $\Box$  The GIOTTO code

- Ø The Data-Based DB
- $\triangleright$  Inputs & Outputs
- $\triangleright$  Fitness function (or Idoneity) definition
- Ø Optimizations & Statistics on Specific Cases:
	- $V$  Ultra short bunches by Hybrid Velocity Bunching
	- $\checkmark$  Comb bunches distributions
- $\triangleright$  Eli-np Case: The reference Working Point & Statistic

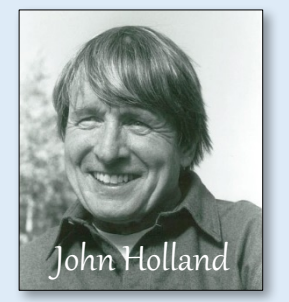

\* 1970 John Holland - schemata theorem

- \*1975 J. Holland publication: "Adaptation in Natural and Artificial Systems: An Introductory Analysis with Application to Biology, Control, and Artificial Intelligence". The Seminal work
- \*1975 K. De Jong (J. Holland's student), Thesis: "An analysis of the behavior of a class of geneticadaptive systems". Broad applicability of GAs
- \* 1989 David Goldberg Book: "Genetic Algorithms in Search, Optimization, and Machine Learning"
	- It deals with the topic at high level and is considered **a milestone in GAs story**. It reports techniques like Multi Objective GA (MOGA), today very current.

# $\Box$  Introduction: What & Why

### What are Genetic Algorithms (GAs)

Searching procedures based on natural selections (genetic laws)

Why choosing GAs versus other techniques …

A basic answer:

Newton-Raphson methods (and many variants) are based on local information. The Scan moves in direction of "local maxima" or "local minima"

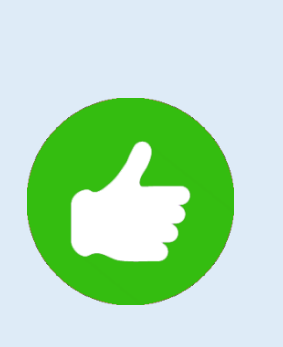

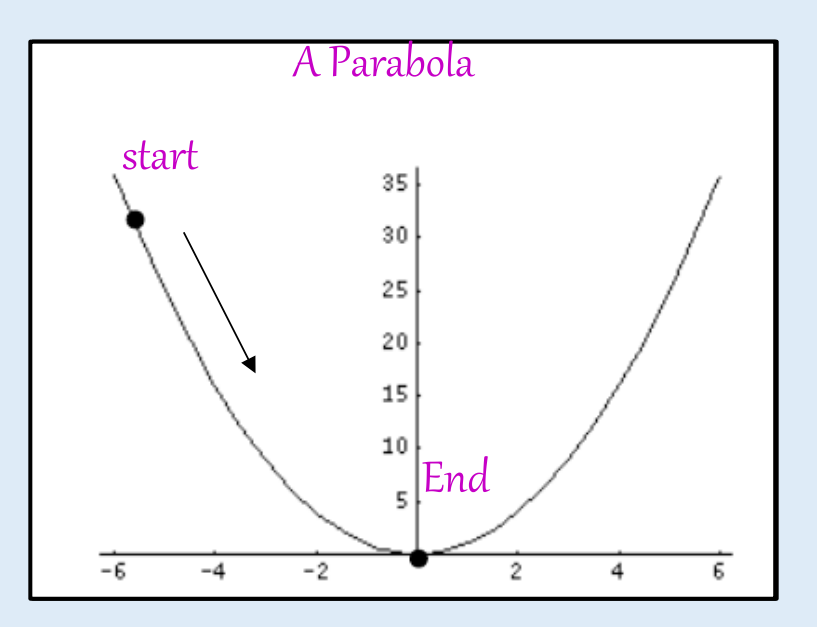

# Why Genetic Algorithms \*\*

Despite, Newton-Raphson methods can overcame the local solutions issue by some

tricks …

#### GAs are:

 $\triangleright$  naturally able to manage the local solution issue

 $\triangleright$  naturally parallelizable

 $\triangleright$  usable with a minimum mathematical effort

# And, by empiric results,

show strong capability to manage problems where other methods fail

Genetic Algorithm Optimization Applied to Electromagnetics: A Review

Daniel S. Weile and Eric Michielssen, Member, IEEE

\*\* pros and cons in literature

IEEE TRANSACTIONS ON ANTENNAS AND PROPAGATION, VOL. 45, NO. 3, MARCH 1997

### GAs give strong advantages ...

 $\triangleright$  in multi-dimensional problems with variables strongly non linear correlated

# A main example :

- $\triangleright$  Space Charge & its non-linear nature: correlates low energy beam-line parameters
- $\triangleright$  Also frozen beams (space charge off): Other complex situations

Example (1) Thomson/Compton Sources (e.g. SPARC\_lab, STAR, ThomX, ELI-np, Munich Compact Light Source) which ask for :

For the spectral density: 1) very low DE/E, 2) low Emit For the photon flux:  $3)$  Q<sub>bunch</sub> as high as possible

Example (2) Ultra short e-beams (e.g. SPARC\_lab, LCLS, REAGE, XFEL, EUPRAXIA, ...):

- Femtosecond light pulses (FEL/X-FEL), Atoms in chemical reactions, phase-transition, Photosynthesis Water Splitting : timescale 1-100 fs [2014 "first snapshots of water splitting" by LCLS; ScienceDaily; Nature]
- **Plasma Wave Acceleration:**  $\lambda_{plasma}$  order of 30-600 fs . The **Witness** much shorter, the **Driver** (pwfa) comparable to  $\lambda_{\text{plasma}}$
- § Femtosecond Electron Diffraction (FED) Molecular or atomic motion movies: phase transitions, …, . Timescale: few 10s of fs. Relativistic case:  $\text{E}_b$  ≈ 5MeV, Q<sub>b</sub> ≈ 100fC, ε<sub>tr</sub><0.1 mm-mrad, σ<sub>z</sub><30µm (100fs)

# THz radiation (by CoTrRad)

0.1 up to tens THz is of great interest for both longitudinal electron beam diagnostics (fs scale) and spectroscopy in pump-and-probe experiments ....

Genetic Algorithms applied to Beam-Line Optimization Genetic Laws work on Chromosomes ==> Chromosomes are made of genes (parameters)

#### Beam-Line = Parameters Array ==> One Chromosome

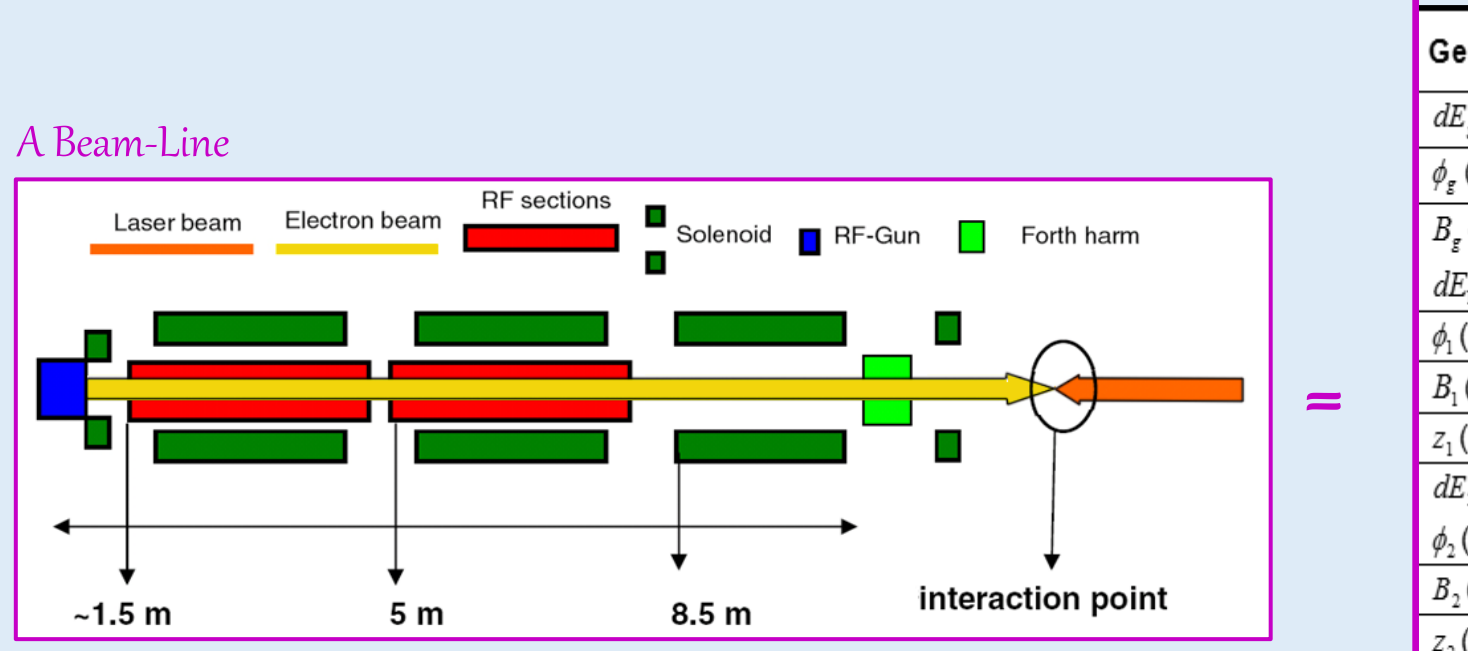

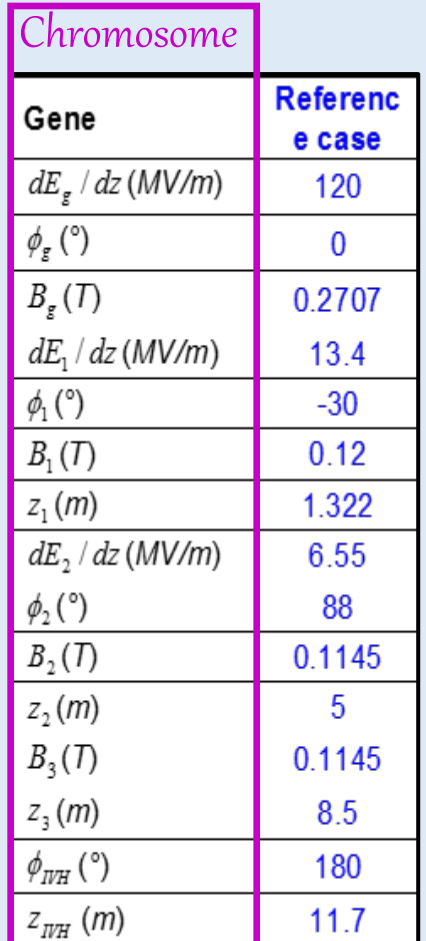

#### **L** Following Genetic Laws: Fitness Function

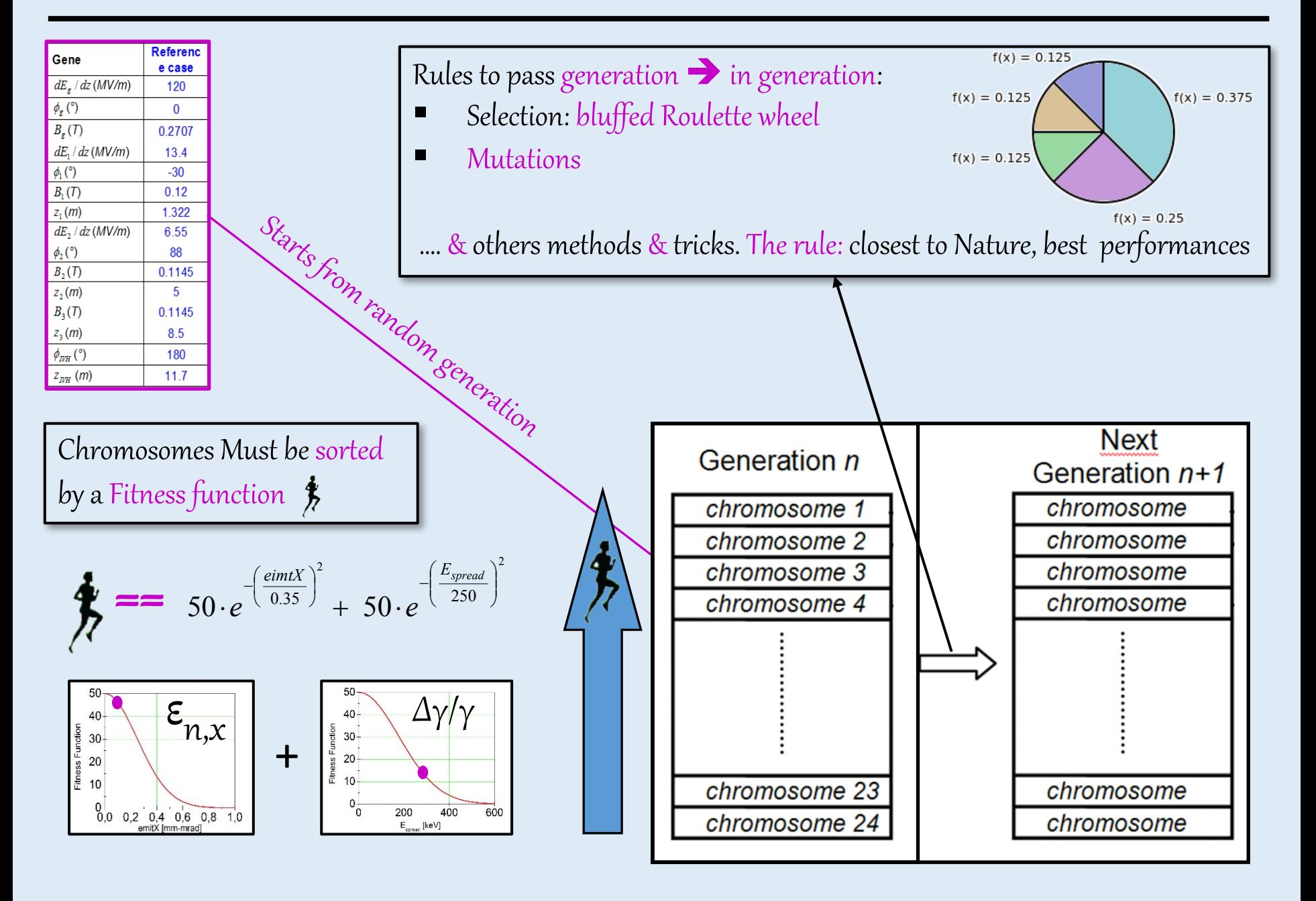

#### Ø Following Genetic Laws: Reproduction & Mutation

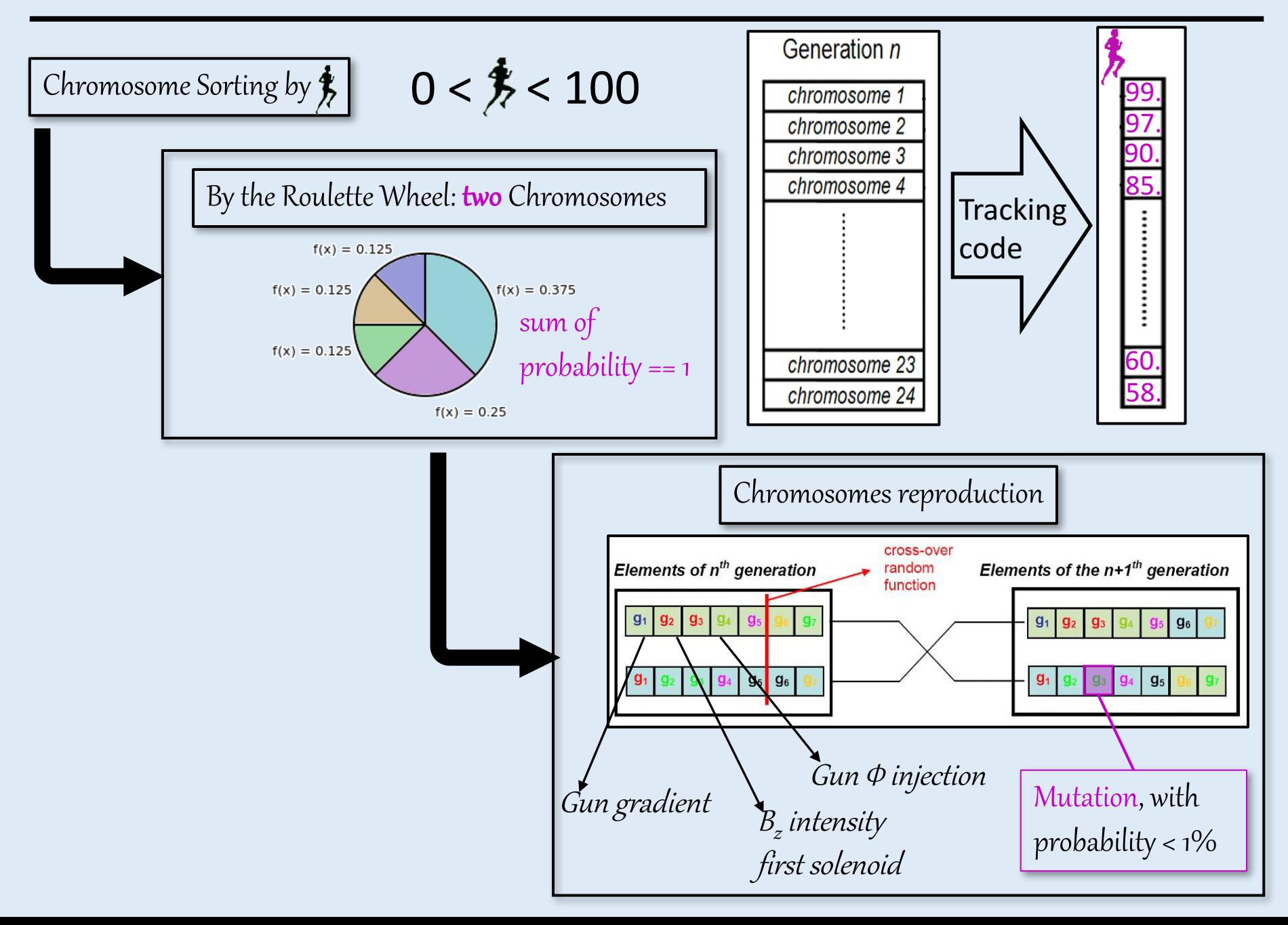

 $\triangleright$  Following Genetic Laws: Real coding (1) and binary coding (2)

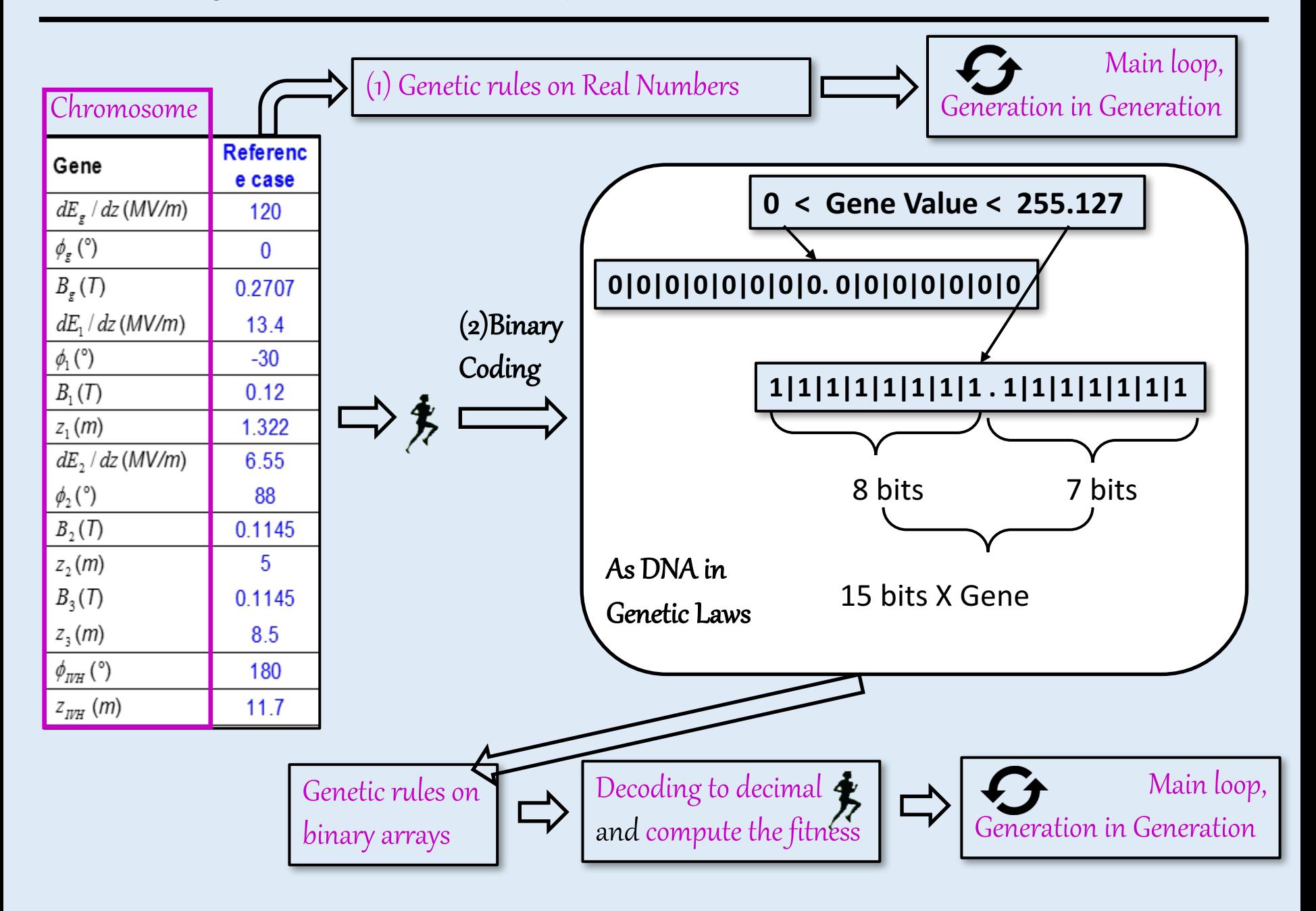

# Ø Following Genetic Laws: Elitism

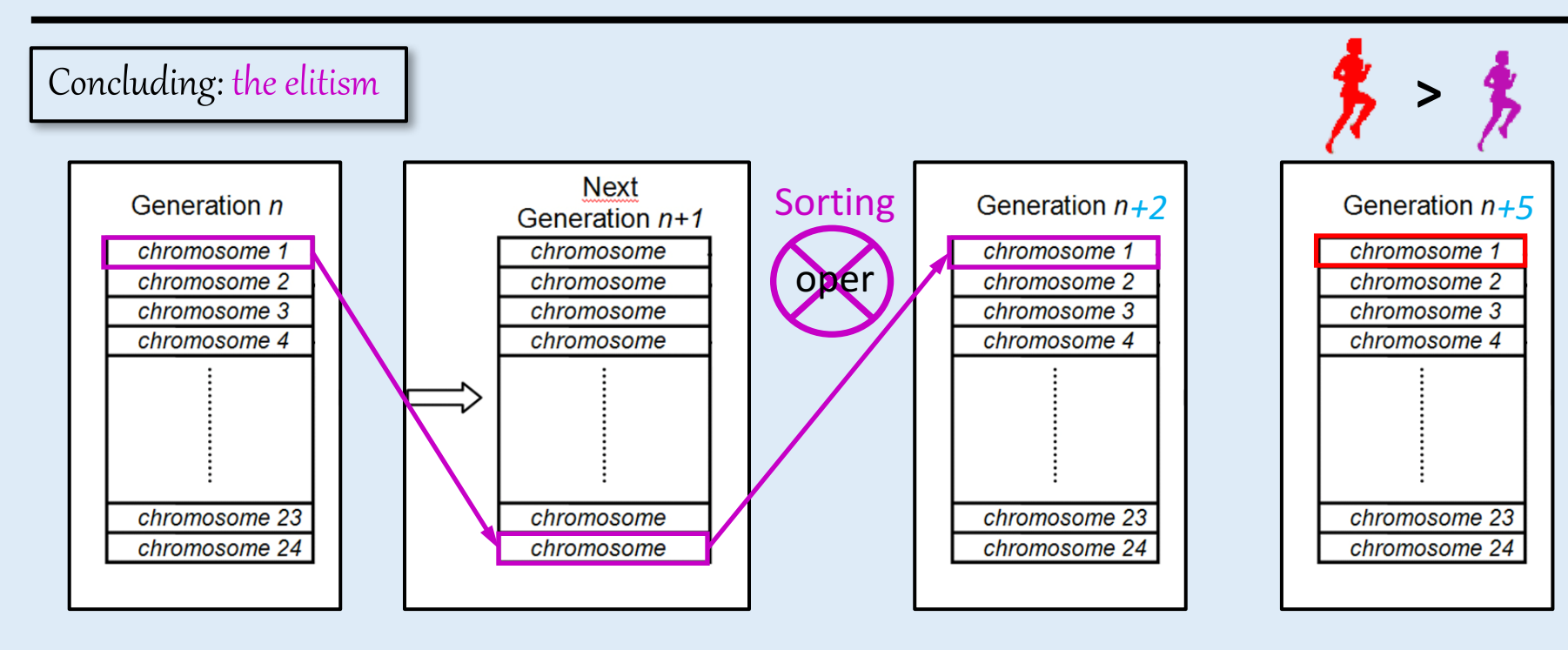

# Nowadays "quasi-classic" optimization techniques

- o elitism
- o advanced mutation operators
- o hill climbing
- o regeneration from best solutions
- o … … …
- o & parallelization quasi-mandatory

## Ø E.G.: SPARC beam line Optimization in Thomson case

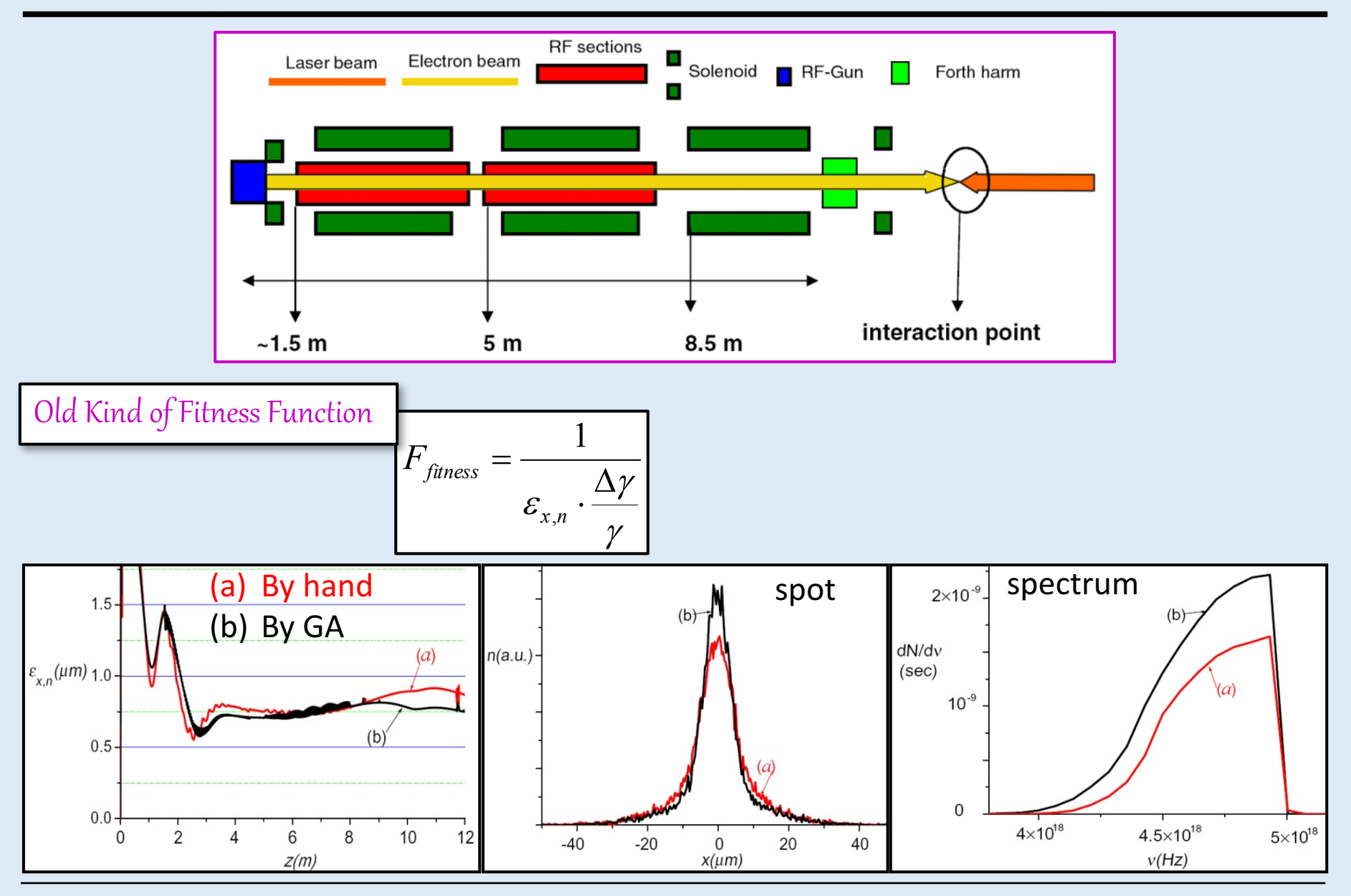

#### **"MAXIMIZING THE BRIGHTNESS OF AB ELECTRON BEAM BY MEANS OF A GENETIC ALGORITHM"**

A. Bacci, C. Maroli, V. Petrillo, A. Rossi, L. Serafini - NIMB 263 (2007) 488-496

# The GIOTTO code

### GIOTTO - Genetic Interface for OpTimising Tracking with Optics

- WAS BORN in 2008; Language: Fortran 90/95
- $\clubsuit$  USE for Optimization of Generic Code's Parameters or for Statistical (Jitters) Analysis
- $\dots$  **INPUTS** based on NameList & on two internal DataBase
- \* CAN easily Drive different codes: Now: ASTRA's Generator, ASTRA, QFluid (Plasma acceleration, A. Rossi modifications)

#### \*\* Current Version (Ver. 10.0):

Linux  $64$  bit; Windows  $64$  – (compilers gfortran or INTEL fortran) Parallelized with OPEN-MPI (Linux), MS-MPI or INTEL MPI (Windows) Used @ PSI (S. Bettoni) and tested at Desy-Pitz

#### Code and Documentations:

URL: http://pcfasci.fisica.unimi.it/Pagine/GIOTTO/GIOTTO.htm (server down, pardon!) Exist an User manual for version 8.5 2012 (needs updates)

# $GIOTTO -$  Genetic Interface for OpTimising Tracking with Optics

From 2008 up to day, the code is grew in power and capability

**Optimization techniques: elitism; advanced mutation operators;** hill climbing; ant colony regeneration from hest solutions.

user freely defined by Astra outputs**:**

**Targets: bunch PosZ** or **Time**, **En**, **Enspread**, **SigZ**, **Xemit**, **sigX**, **divergX**, **Yemit**, ….

#### **Important GIOTTO's features:**

Every NameList 's variables can be used as a GENE (optimizable) **&** Any code working with NameList is directly importable in GIOTTO. ASTRA e.g. : **Phi(1)**…Phi(50), **MaxE(1:50)**, **MaxB(1:50)**, **sig\_x (laser cathode)** ,**sig\_clock**

**(Laser @ cathode)**, ..., ... (no limit on the number)

Constraints freely defined by the user (under test)

Switch from Optimizations to Statistical analysis is really EASY

Jitters sampling interval: Uniform or Gaussian

#### Ø GIOTTO's Data-Bases

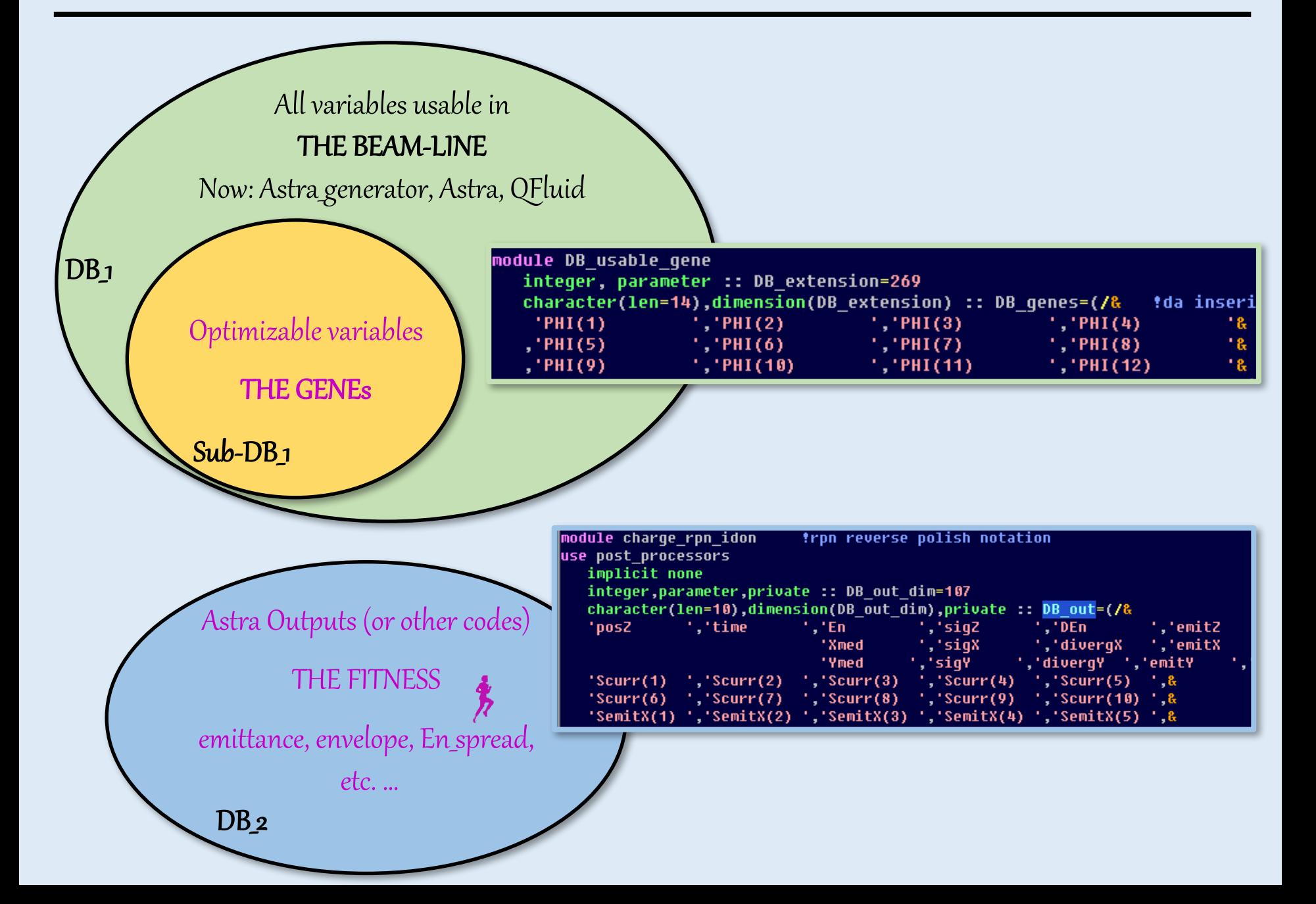

# $\triangleright$  GIOTTO's INPUT FILE

GINxx.xx.ini is divided in two parts:

- 1) One NameList (&GA) giving all the directive to GIOTTO
- 2) Three keyNames defining: CONSTRAINTS, FITNESS and GENES

```
Astra_in='Astra_23_Jan2014.exe','pls-start.in'
1)
                                ===============From here Key Names=============
                                  =(lines after one blank-record are commen
              [constr01]
             sigZ En * sqr emitZ sqr sigX * / 5300 * 1 >
              [constr02]
             sigZ En * sqr emitZ sqr sigX * / 6300 * 10 >
              [idoneity] "must be used the Reverse Polish Notation
             emitX 2.5 / sqr -1. * exp 50 *
2)sigZ 0.150 / sqr -1 * exp 50 * +
             \frac{1}{2}siqX 2.5 / sqr -1 * exp 50 * +
              <mark>!Gene(i)__Delta__JoinGenes(i:i+N)__u-uniform__g-gaussian__JoingSign</mark>
              [genes]
             siq clock
                           0.2E-31
                                             \mathbf{u}0.02SIG x
                                     \blacktriangleleft\mathbf{u} = -\mathbf{1}0.0 0
                           0.08MaxB(1)\sim 1
                                             \frac{1}{2} 1 0.00
              MaxB(2)0.081 \t0.00
```
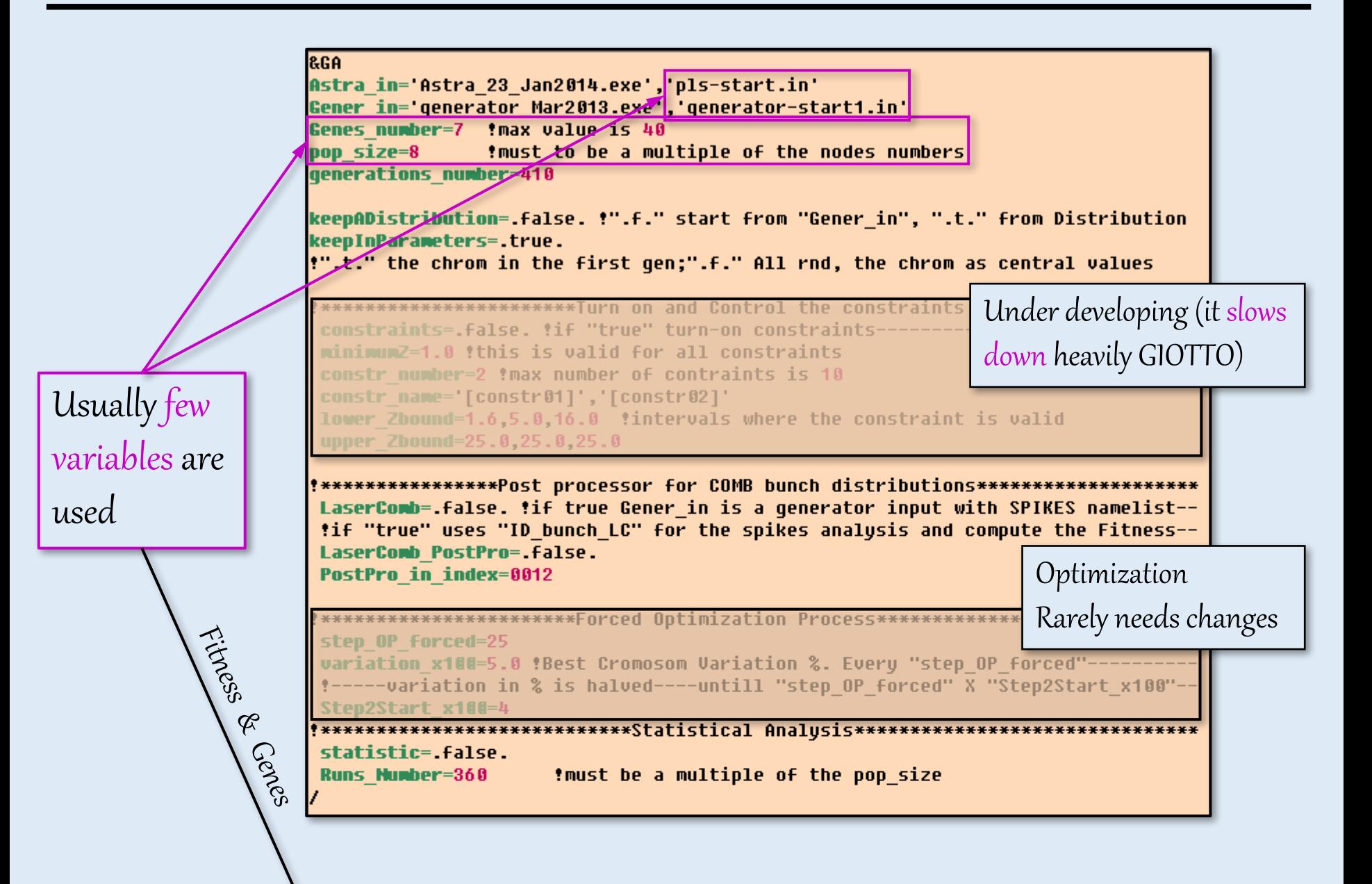

#### $\triangleright$  GIOTTO INPUT FILE: Key\_Names

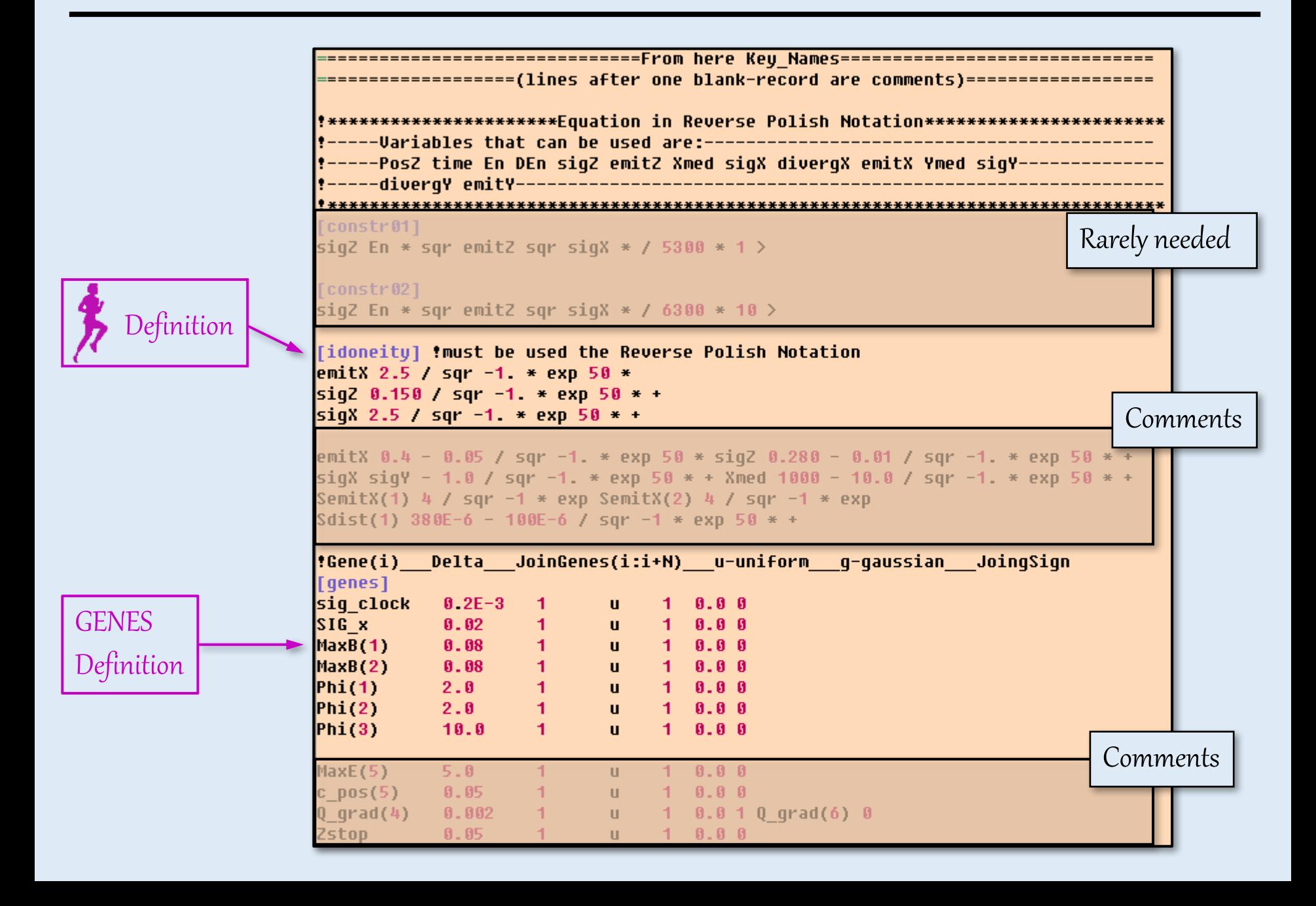

### **► GIOTTO: FITNESS FUNCTION**

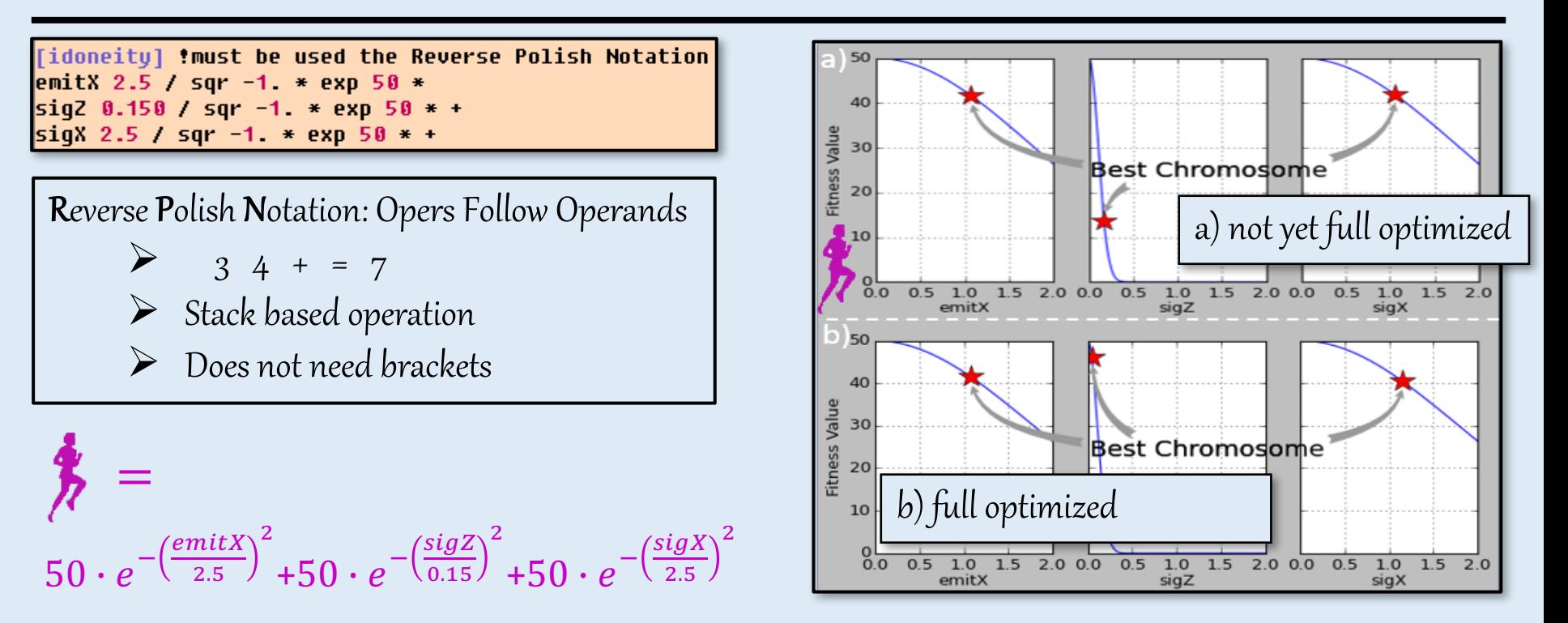

Fitness Funciont strategy to Cope with Multi Objectives Problems (MO):

- o OneSingle Criterium per Equation piece (Objectives Wights)
- o To be close to the Goal mean close to the Gaussian Curve Top
- $\circ$  The 'Far region' (referring to optimization) has to be on the maximum Gaussin slope
- o change the FF in real time (ander implementation)

GIOTTO

Optimization & Statistical analysis

# Beam-Line Optimization for: ultra short, ultra cold, High brightness bunches

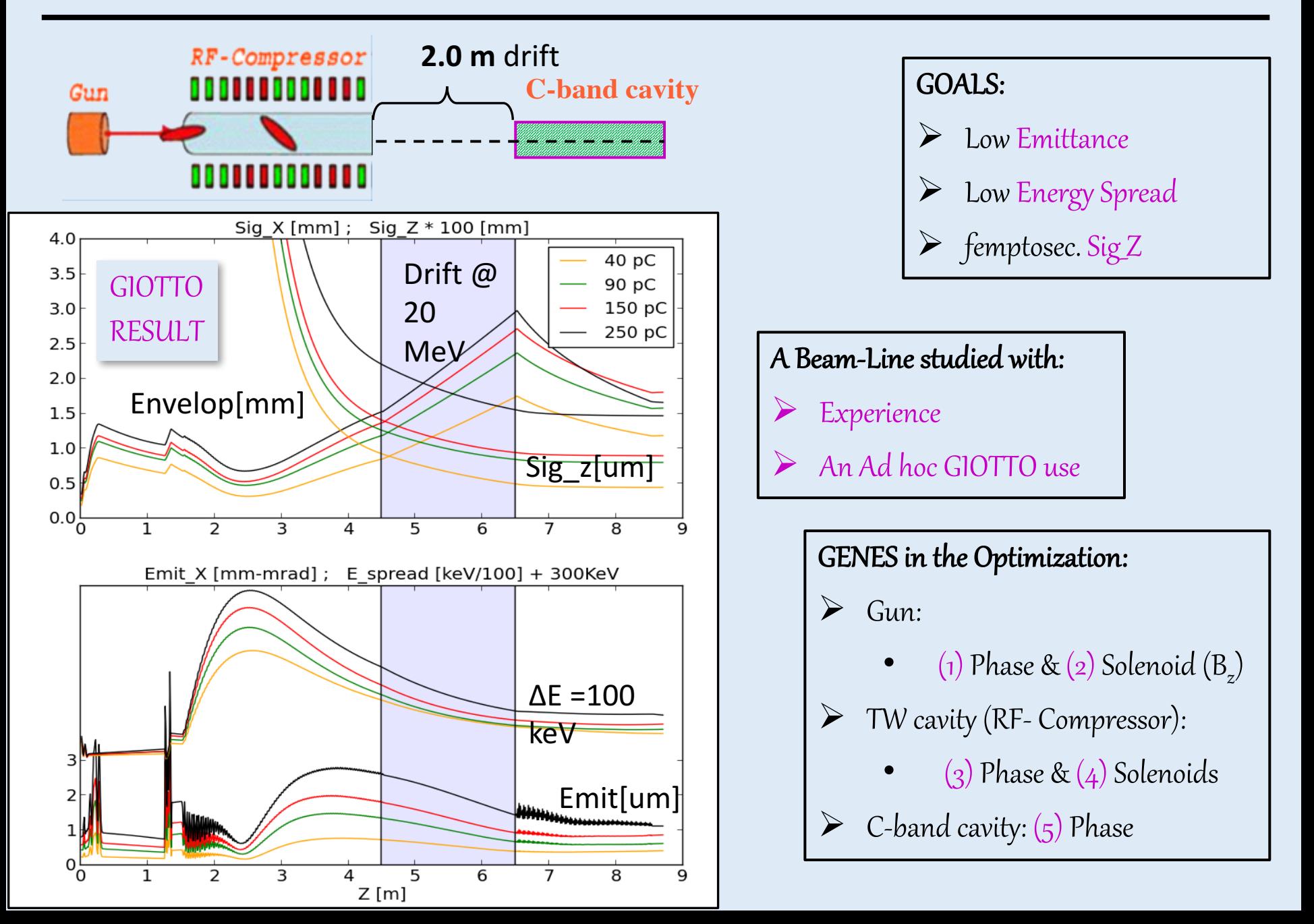

#### GIOTTO OUTPUT: RISULTATI.TXT

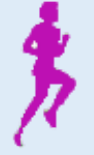

 $\overline{2}$ 

3

л

6

8

9

10

11

 $12$ 

13

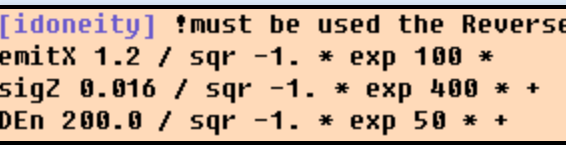

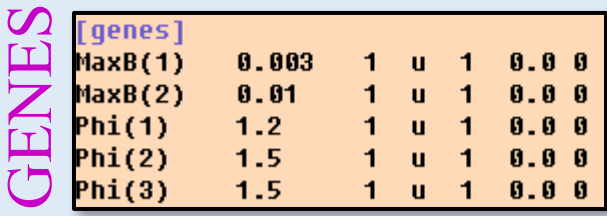

DE<sub>n</sub>

7.80340E+01

7.80340E+01

7.80340E+01

7.56980E+01

7.56980E+01

7.56980E+01

7.56980E+01

7.69790E+01

7.69790E+01

7.69790E+01

7.69790E+01

#### Emit | sigZ |  $\Delta E$ RISULTATI.TXT **MAXB(1)**  $MAXB(2)$  $PHI(1)$  $PHI(2)$  $PHI(3)$ \*\*\*id worst\*\*\* emitX \*\*\*id best\*\*\* siqZ 4.83694E+02 3.33234E-01  $5.76714E-02$ 2.34351E+00  $1.91001E + 02$  $-8.48726E + 01$ 7.83022E+01 5.79140E-01  $5.08770E-03$ 3.33234E-01 5.76714E-02 2.34351E+00  $1.91001E + 02$  $-8.48726E + 01$ 4.83694E+02  $1.72762E + 02$ 5.79140E-01  $5.08770E - 03$ 3.33234E-01  $5.76714E - 02$ 2.34351E+00  $1.91001E + 02$  $-8.48726E + 01$ 4.83694E+02  $3.32879E + 02$  $5.79140E - 01$  $5.08770E - 03$  $3.33234E - 01$  $5.76714E - 02$ 2.18337E+00 1.90543E+02  $-8.50834E+01$ 4.86096E+02  $3.06747E + 02$  $6.46100E - 01$ 4.62500E-03 7.56980E+01  $3.33234E - 01$  $5.76714E - 02$  $2.18337E + 00$  $1.90543E + 02$  $-8.50834E+01$ 4.86096E+02  $3.27456E + 02$  $6.46100E - 01$  $4.62500E - 03$  $0.50004E:01$ 4.86096E+02 2.90264E+02  $3.33234E - 01$ 5.76714E-02 2.18337E+00 1.90540E+02  $6.46100E - 01$ 4.62500E-03 3.33234E-01 5.76714E-02 2.18337E+00  $1.90543E + 02$  $-8.50834E+01$ 4.86096E+02 2.92544E+02  $6.46100E - 01$ 4.62500E-03  $3.33234E - 01$ 5.76714E-02 2.18337E+00  $1.90543E + 02$  $-8.50834E+01$ 4.86096E+02  $3.01542E + 02$  $6.46100E - 01$ 4.62500E-03  $3.33234E - 01$  $5.76714E-02$ 2.34351E+00 1.90543E+02  $-8.50834E + 01$ 4.87645E+02 4.29286E+02  $6.16760E - 01$  $4.63930E - 03$  $3.33234E - 01$  $5.76714E-02$ 2.34351E+00 1.90543E+02  $-8.50834E+01$ 4.87645E+02 4.31203E+02  $6.16760E - 01$ 4.63930E-03  $-8.50834E+01$ 4.40076E+02  $3.33234E - 01$  $5.76714E-02$ 2.34351E+00  $1.90543E + 02$ 4.87645E+02  $6.16760E - 01$ 4.63930E-03  $6.16760E - 01$  $3.33234E - 01$  $5.76714E-02$ 2.34351E+00 1.90543E+02  $-8.50834E + 01$ 4.87645E+02 4.40076E+02 4.63930E-03

Best Chromosome of the Generation N.5

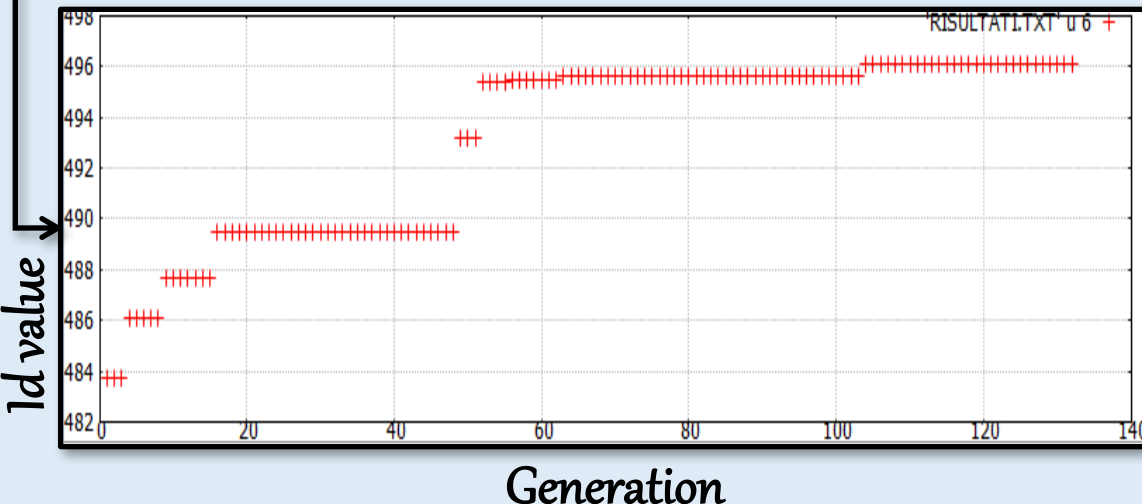

Beam-Line STATISTIC for Laser Comb (ECHO Bunch Generations)

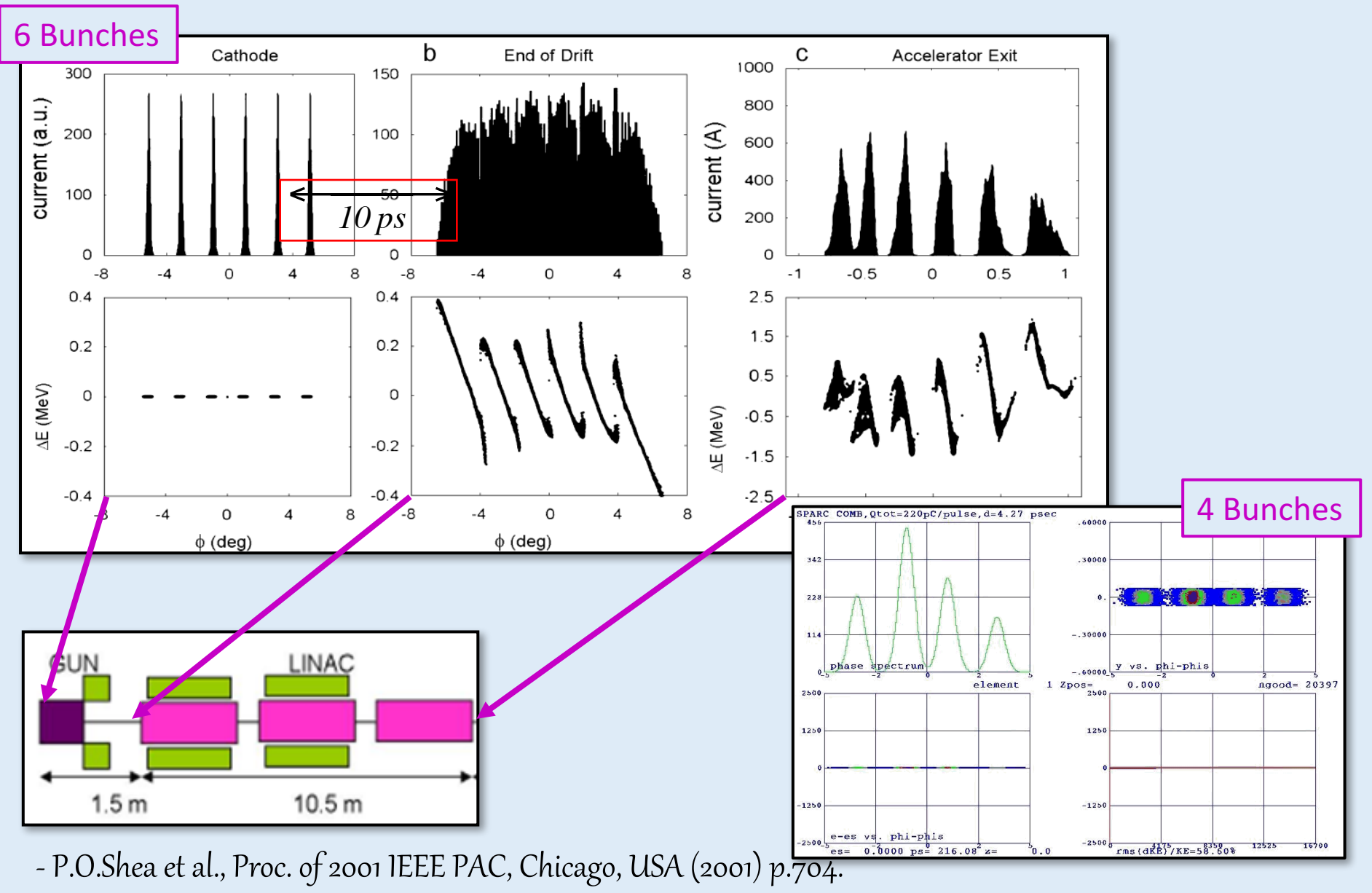

- M. Ferrario. M. Boscolo et al., Int. J. of Mod. Phys. B, 2006 (Taipei 05 Workshop)

#### Beam-Line STATISTIC for Laser Comb – **TWO Bunches case: Current Statistic**

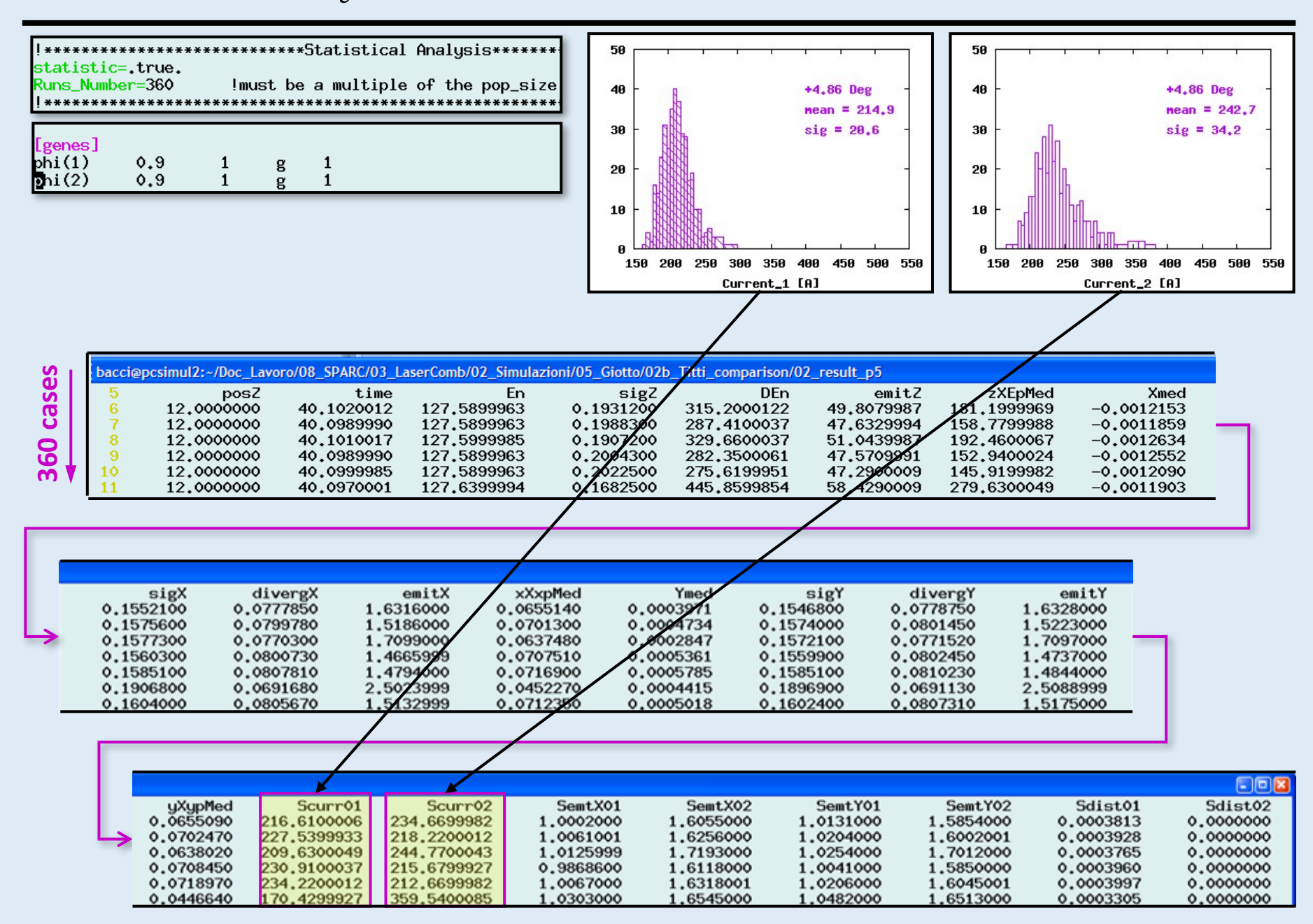

GIOTTO

and the ELI-NP case

#### Beam Dynamic features

Electron Linac design to drive bright Compton back-scattering gamma-ray sources A. Bacci, D. Alesini, P. Antici, M. Bellaveglia, R. Boni et al. J. Appl. Phys. 113, 194508 (2013); online: http://dx.doi.org/10.1063/1.4805071

#### The Peculiar Gamma Ray Source features

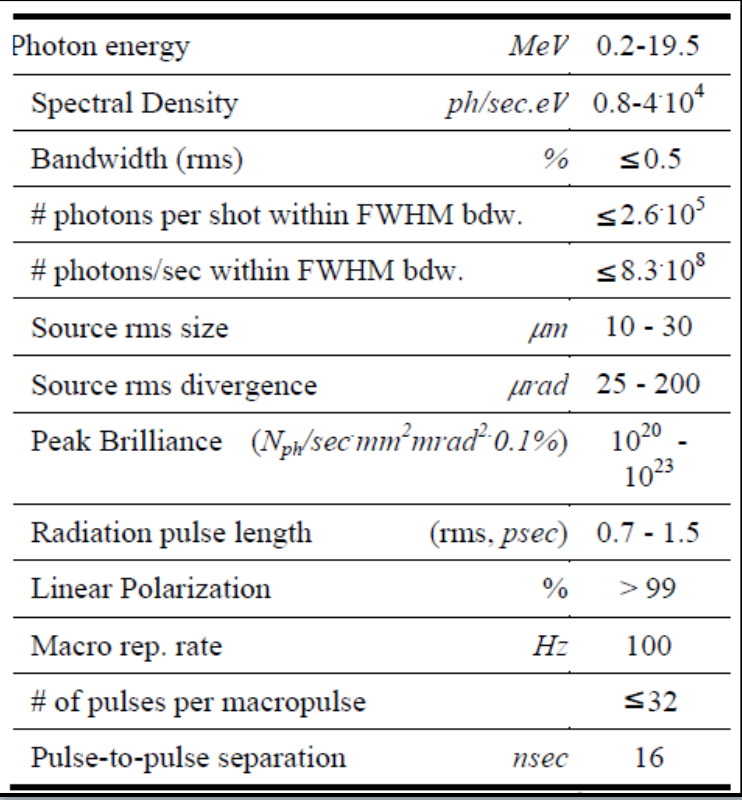

In next page, how to reach these parameters

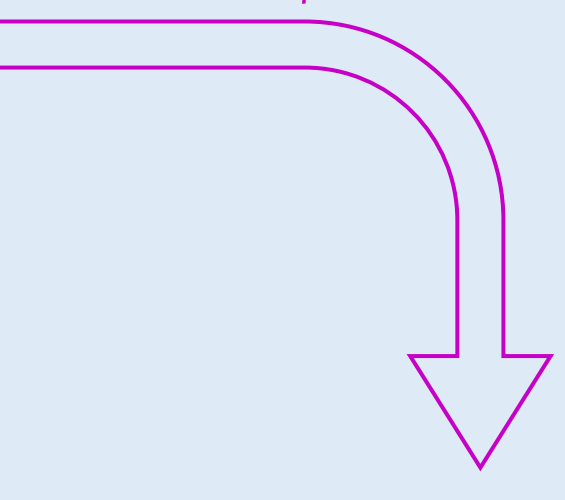

**The Energy Spread** 

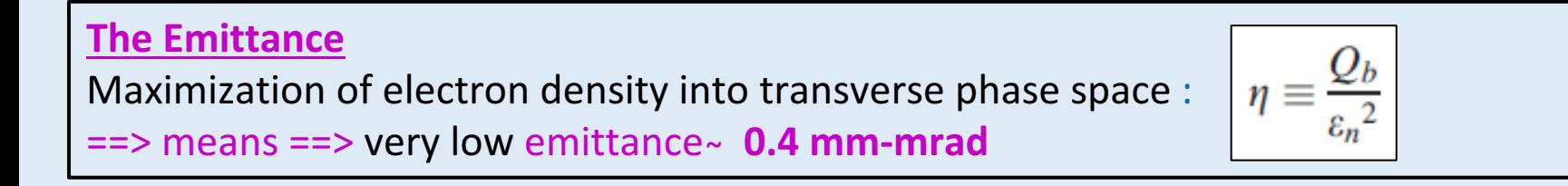

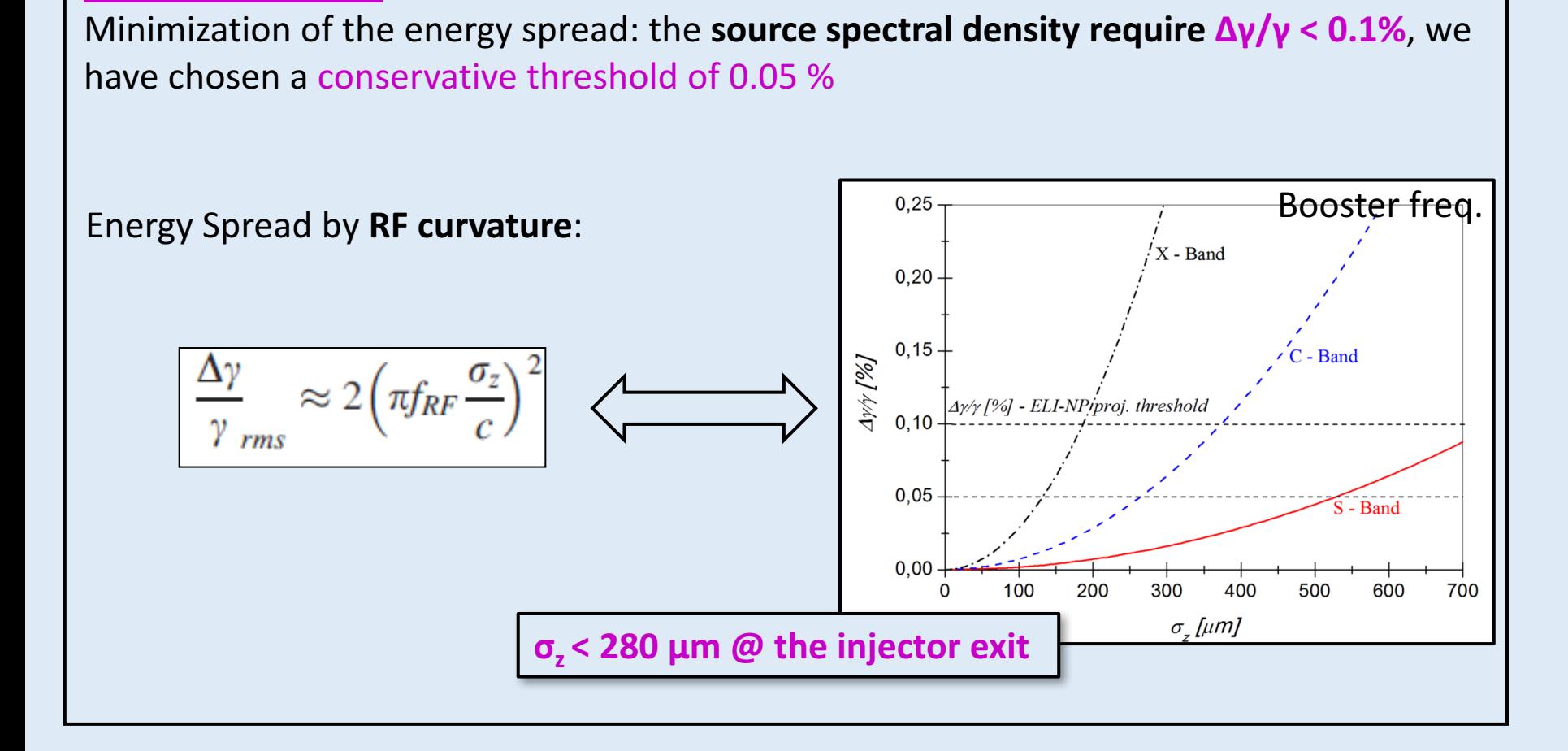

# Result: GIOTTO optimization on merit factors ( booster's injector)

**Comparison** using **Tstep** (a Parmela heir) & **Astra** codes

- 1) A space charged dominated region needs a double check
- 2) Astra gives the possibility to use Giotto (Giotto improves 30-60 %)

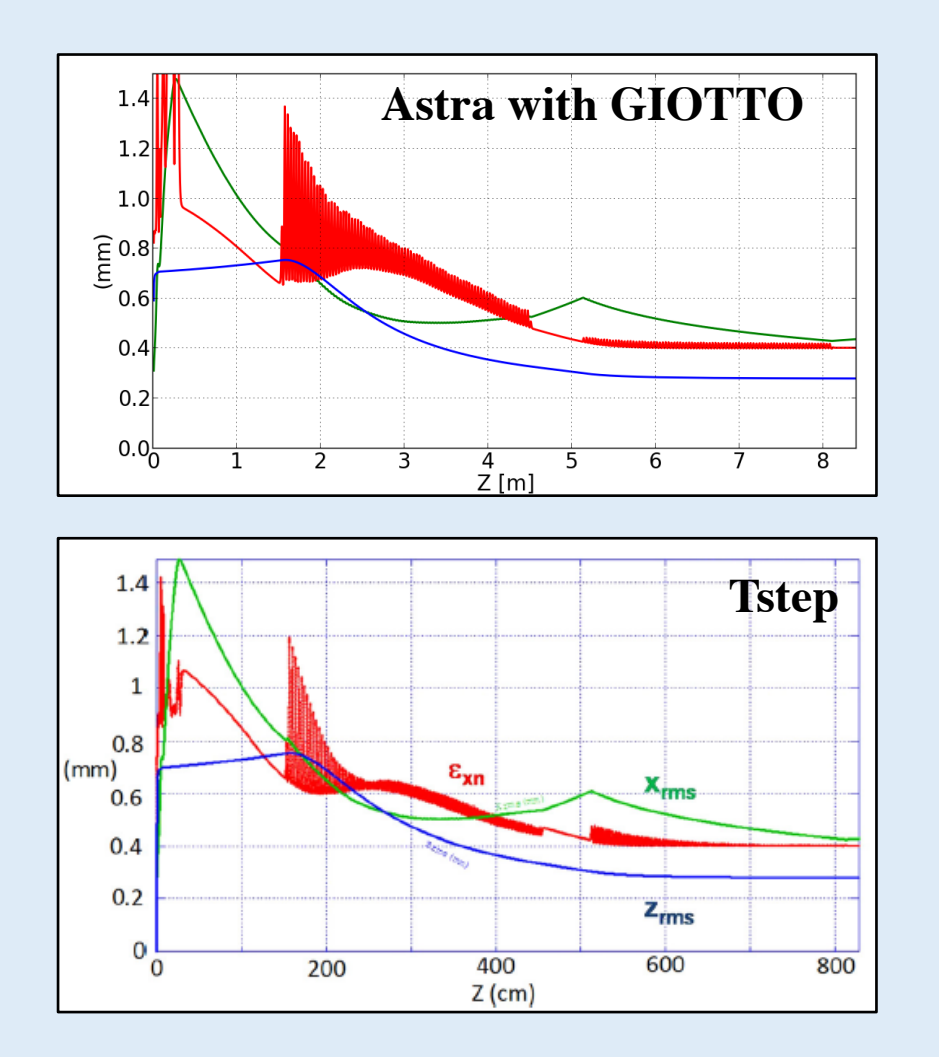

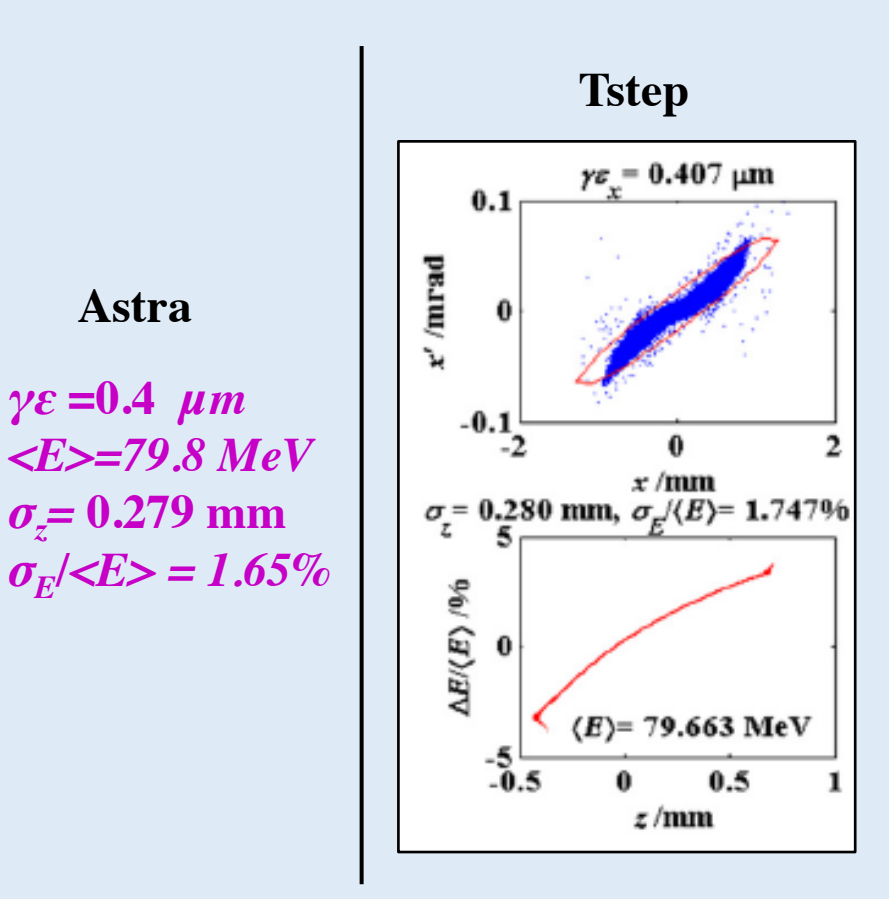

Injector jitters analysis a full S2E: Injector→ C Booster → γ-Source Astra→ Elegant → Cain

```
Jitterskept in Consideration in GIOTTO:
```
#### RF:

- 200 fs Phase (overestimated): (1) Gun & (2,3) TW cavities (S-band)
- $\triangleright$  2% in pick field: (4) Gun & (5,6) TW cavities (S- band)

#### laser:

- $\triangleright$  (7) 200 fs arrival time
- $\triangleright$  (8) 20 µm pointing instabilities (on cathode)
- $\triangleright$  (9)  $5\%$  energy fluctuation (Charge fluctuation)

### Different Machines:

+/-70 µm as misalignments for: RF Cavities, Gun Solenoid, TW Solenoid

Uniform distributions Jitters; a very conservative choice

ELI-NP Injector Jitters Analysis – Energy & Bunch length

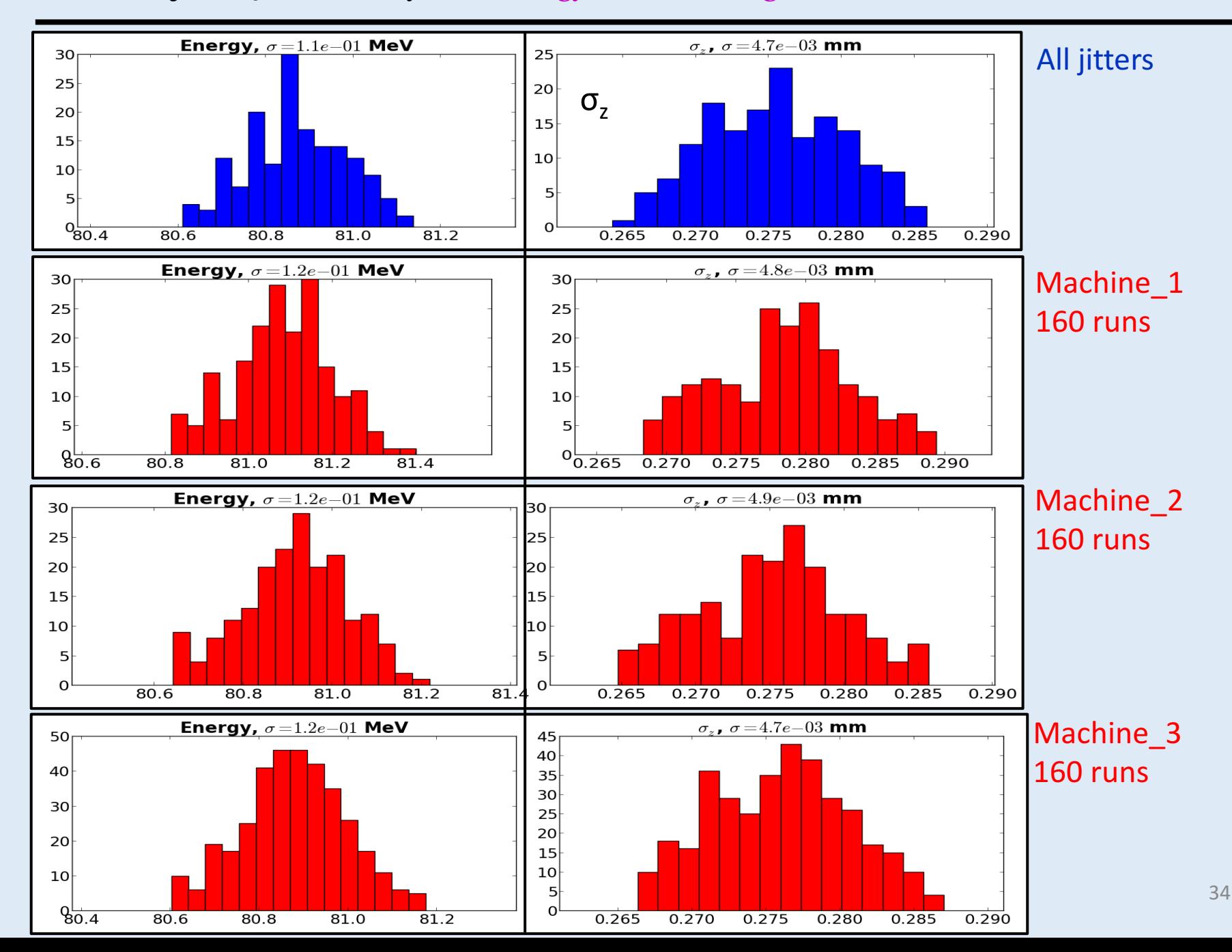

ELI-NP Injector Jitters Analysis – Centroid, Envelope, Emittance

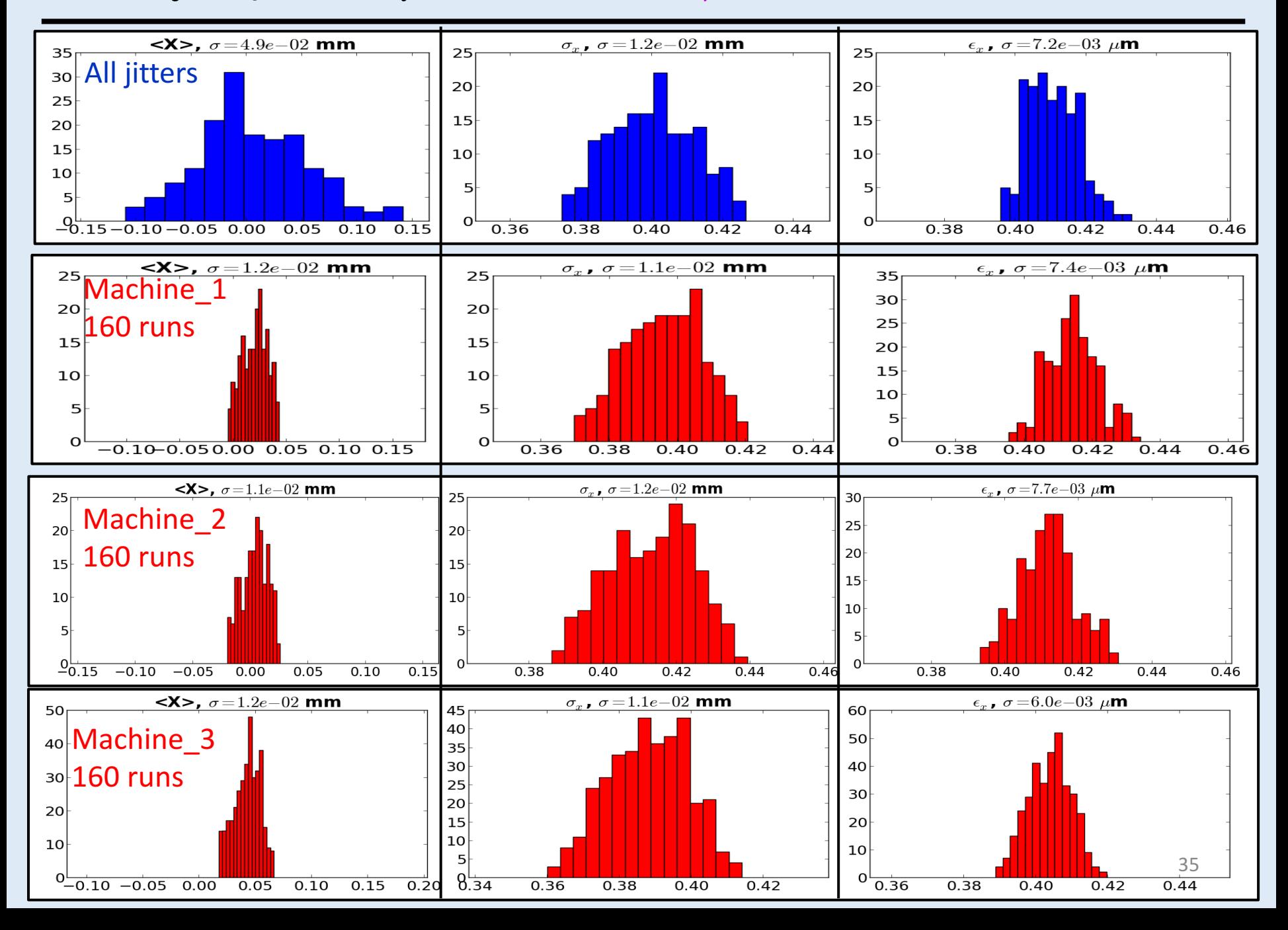

Genetic Algorithms show **great promise** in the **Beam Dynamics** optimization and **problem** solution.

# GIOTO has been applied successfully to:

- refine known beam lines, with improvements around 20-40  $\%$  (in the performances)
- have been used to find completely new schemes, as in case of the hybrid velocity bunching

# Thanks for your attention

Demand of EXTREME HIGHT QUALITY electron beams doesn't stop and often it makes necessary to cope with strong space charge

Beam-Line optimization is Nowadays really a critical issue

#### **Emittanzometro**

#### RF-Gun 1.6 S-band 120 MV/m

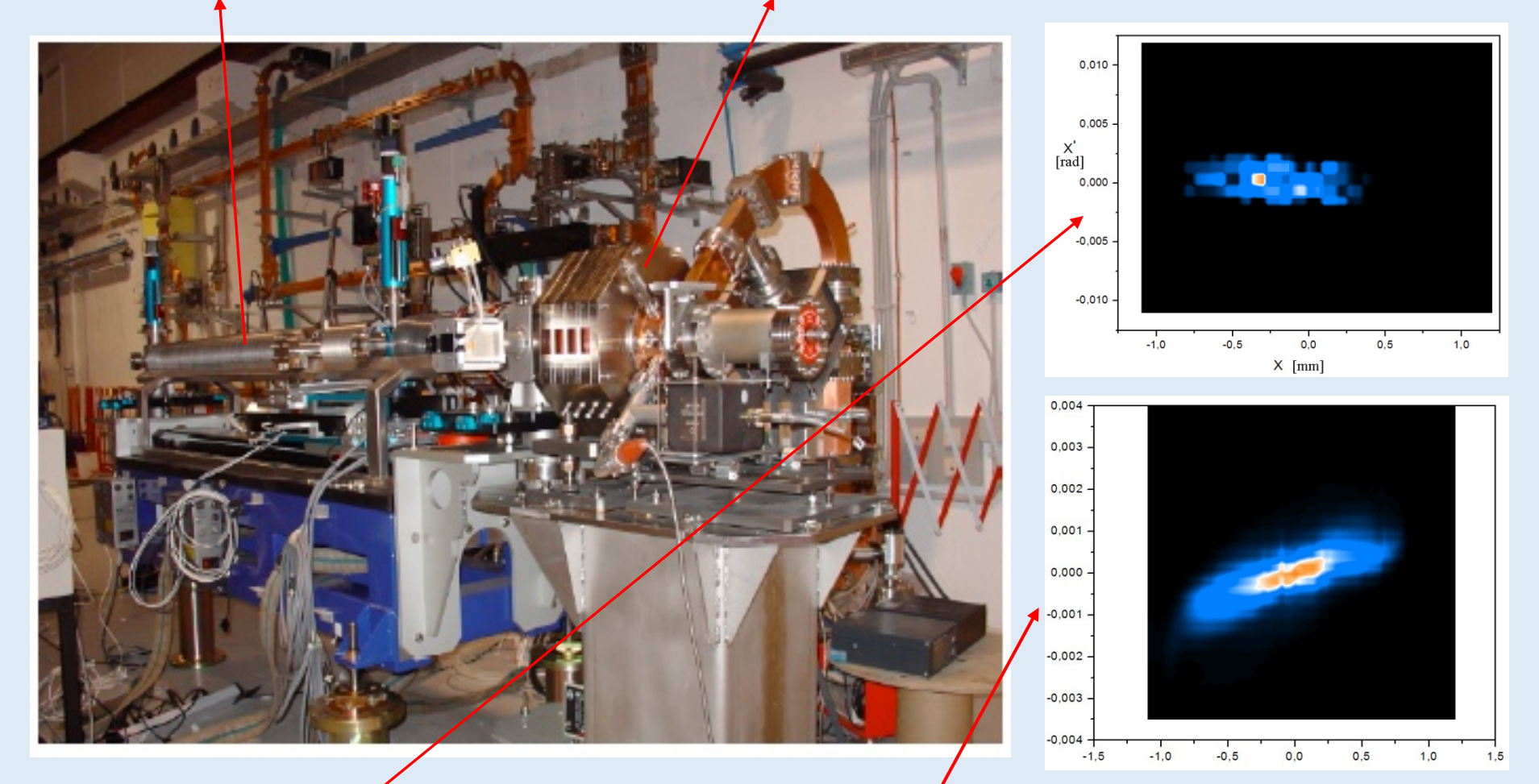

Emittanzometro's data are handled by a dedicate algorithm that return an **intensity matrix** PhaseSpace.txt (successively **interpolated** to increase the definition)

#### **Emittance in Real Beam**

Since real beams usually do not have well defined boundaries, a method for calculating the emittance, is to choose a specific density contour, in the phase space, that represents from the **50% (worst cases)** up to the **98-99% (best cases)** of the whole bunch charge (or integrated intensity). Within this density contour and under certain conditions, such emittance satisfies the Liouville's theorem and thus is conserved

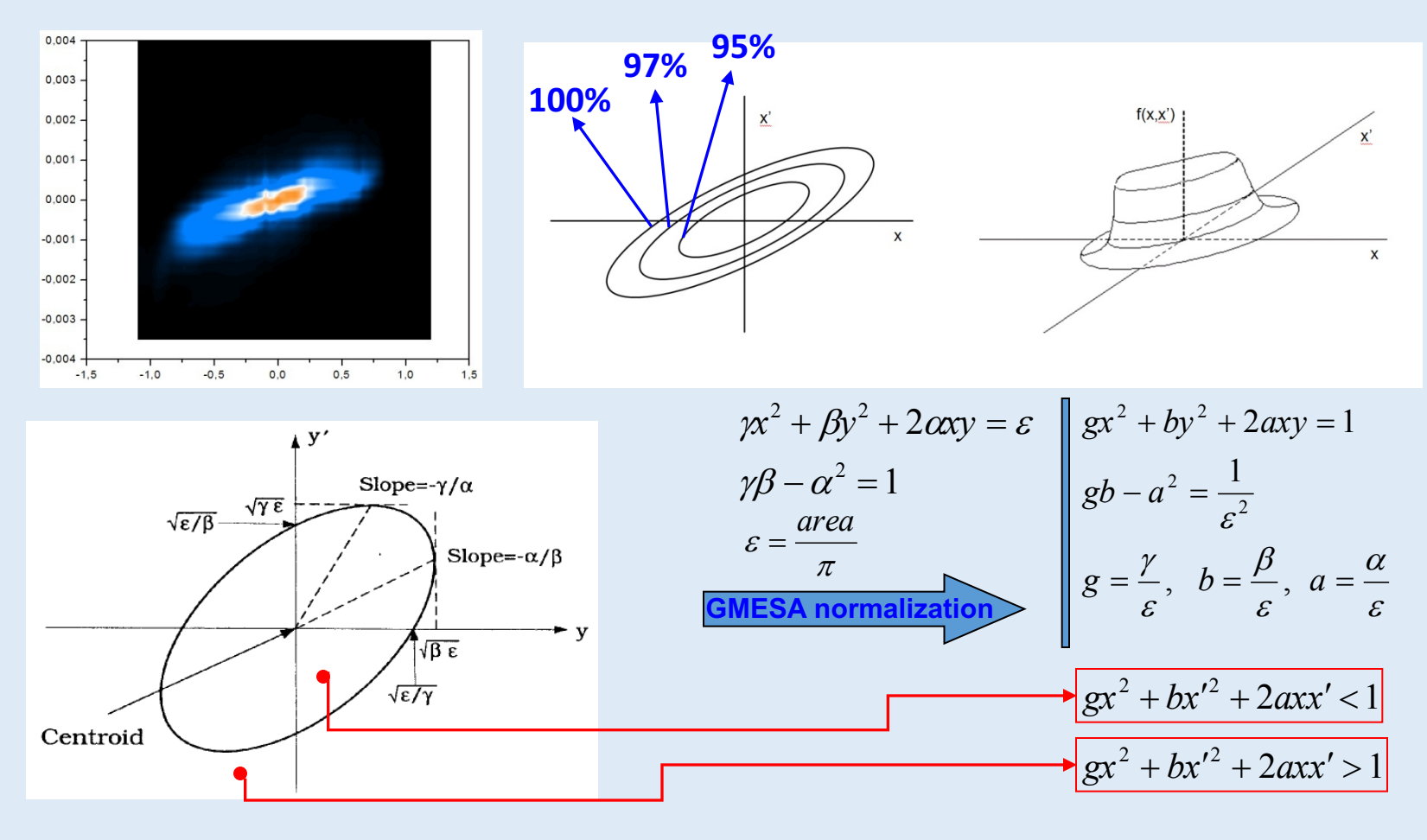

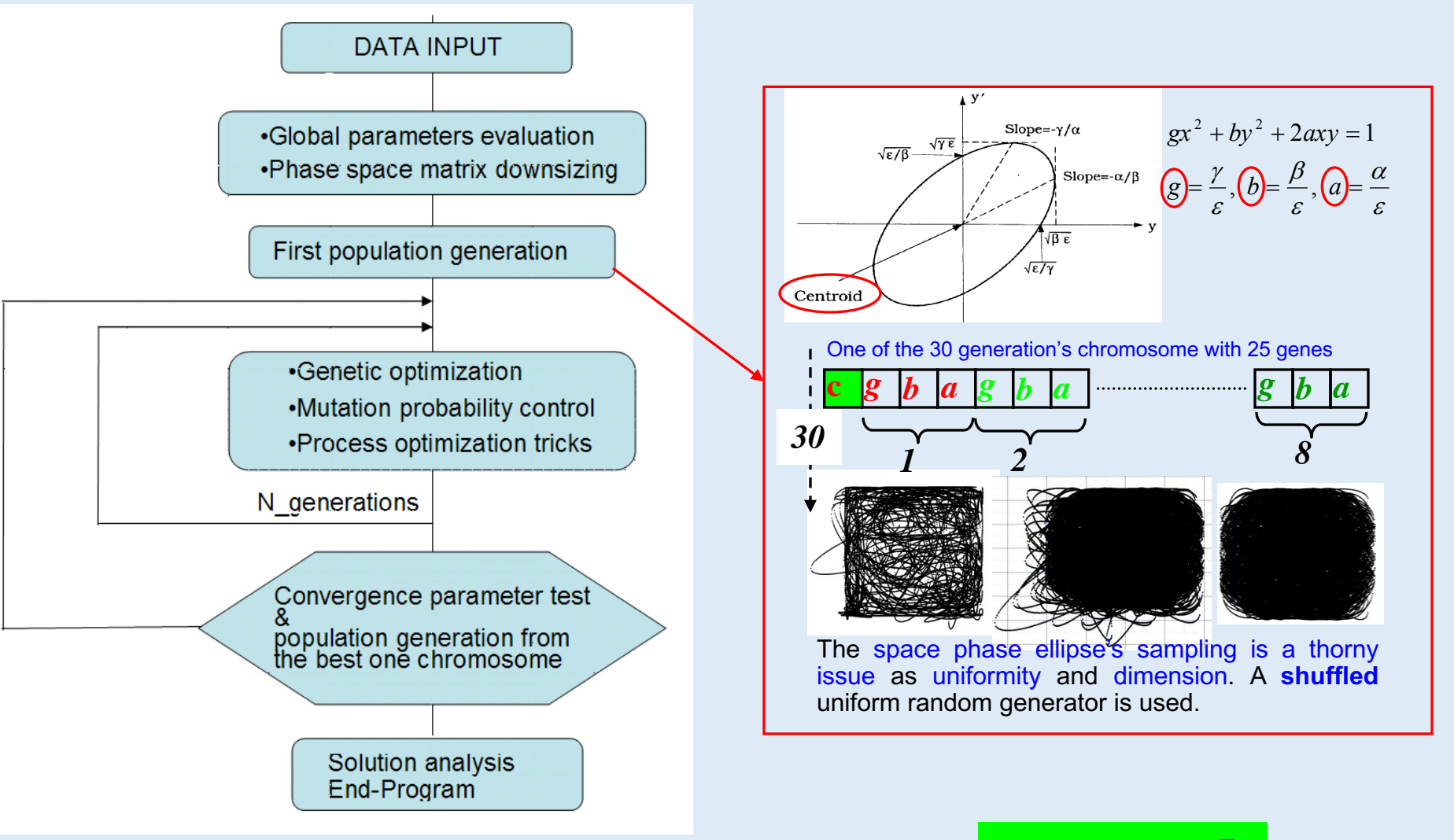

*d fitness A*  $F_{\text{fitness}} = \frac{I}{I}$ 

#### **Data analysis at SPARC** - *Some relevant results*

One of the more significant curve - analyzed also with two other methods - that shows a strongly marked double minimum

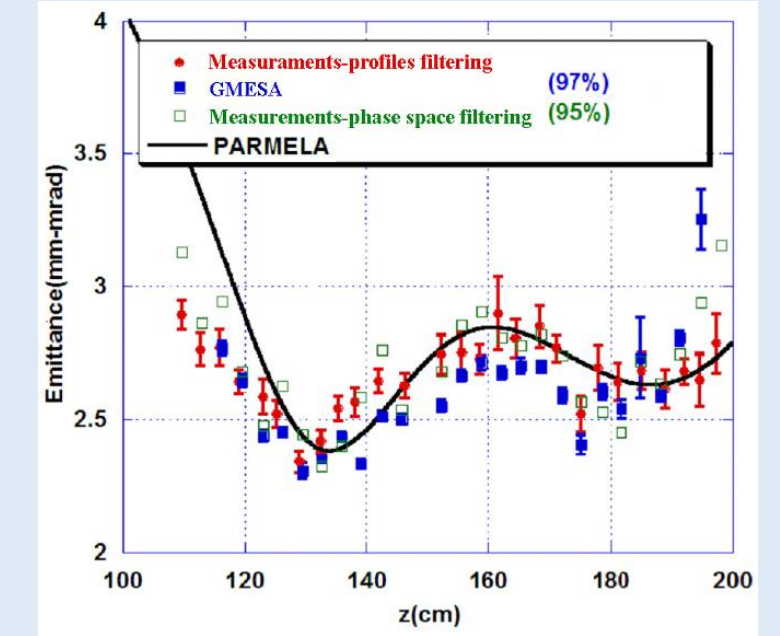

Some phase space of the emittance curve

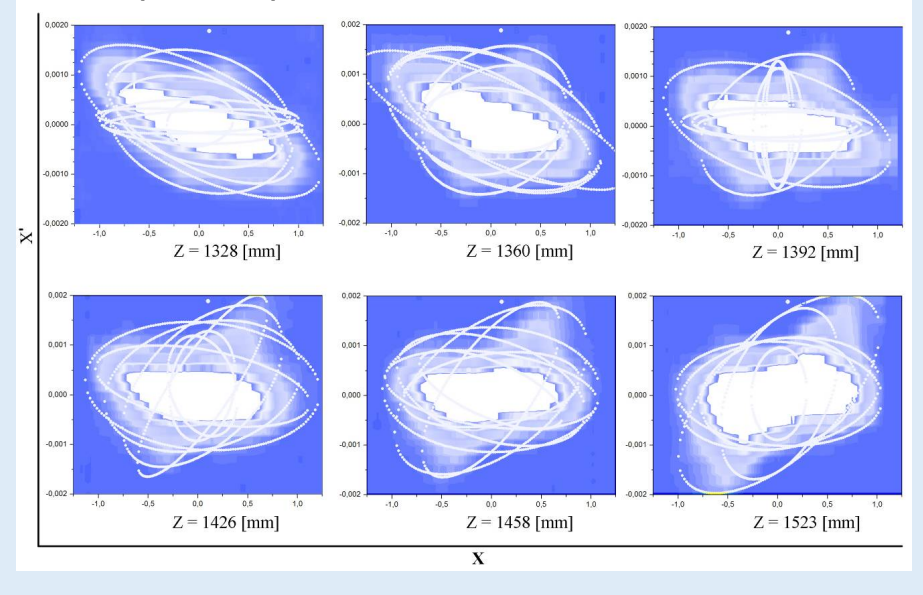

From first tests the code seemed to be able to analyze From first tests the code seemed to be able to analyze  $\left\{\begin{array}{c} \text{Coordinate def } \\ \text{Conclinate del centro cell'elllllissi:} \end{array}\right\}$ <br>  $\left\{\begin{array}{c} \text{A} \text{ D} \text{ U} \text{ D} \text{ E} \text{ D} \text{ E} \text{ D} \text{ E} \text{ D} \text{ E} \text{ D} \text{ E} \text{ D} \text{ E} \text{ D} \text{ D} \text{ D} \text{ D} \text{ D} \text{ D} \text{ D$ 

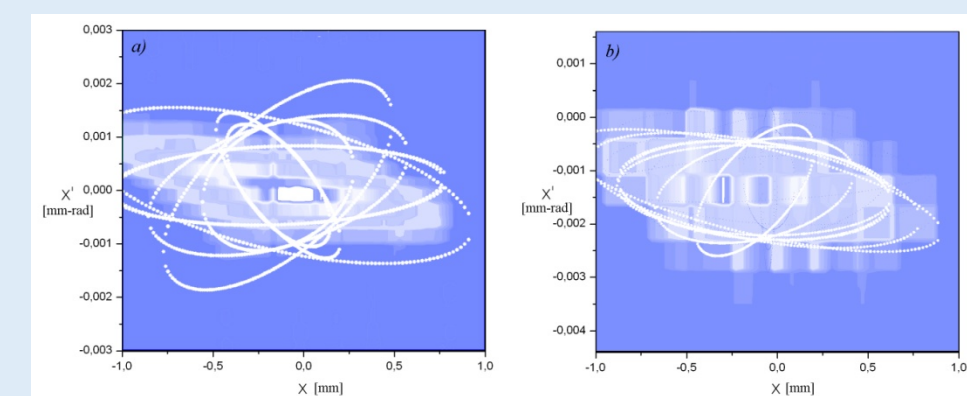

#### EQ. ELLISSE 1:

2.01641560 \*X^2+2\* 296.490082 \*X\*X'+ 2428111.25 X'^2= 1 gamma= 2.01641560 gamma-normalizzato = 9.19580809E-04 beta= 2428111.25 beta-normalizzato = 1107.33350 alfa= 296.490082 alfa-normalizzato = 1107.33350 emittanza analitica = 4.56047273E-06

#### EQ. ELLISSE 8:

1.98872209 \*X^2+2\* -296.490082 \*X\*X'+ 863863.063 X'^2= 1 gamma= 1.98872209 gamma-normalizzato = 1.55765051E-03 beta-normalizzato = 676.613770 beta= 863863.063 alfa= -296.490082 alfa-normalizzato = 676.613770 emittanza analitica = 7.83241936E-06

#### Percentuale della carica raccolta= 97.0004120 % Emittanza rms unione dell'ellissi - [massima stima] - non normalizzata = 2.09415637E-06 [mm-mrad]

Emittanza rms senza l'Area buio - [minima stima] - non normalizzata = 2.06715064E-06 [mm-mrad] Area Intensita' nulla = 2.27432990 [% dell'Area numerica totale] Area numerica= 5.23847807E-05 Emittanza numerica A\_num/pi= 1.66745926E-05 [mm-mrad]

#### **BPM** and Genetic control of the steering correctors A code to compute the rms

#### *emittance of high brightness electron beams*

Developing of a dynamic link library (dll), in fortran 90, that can interface with LabView

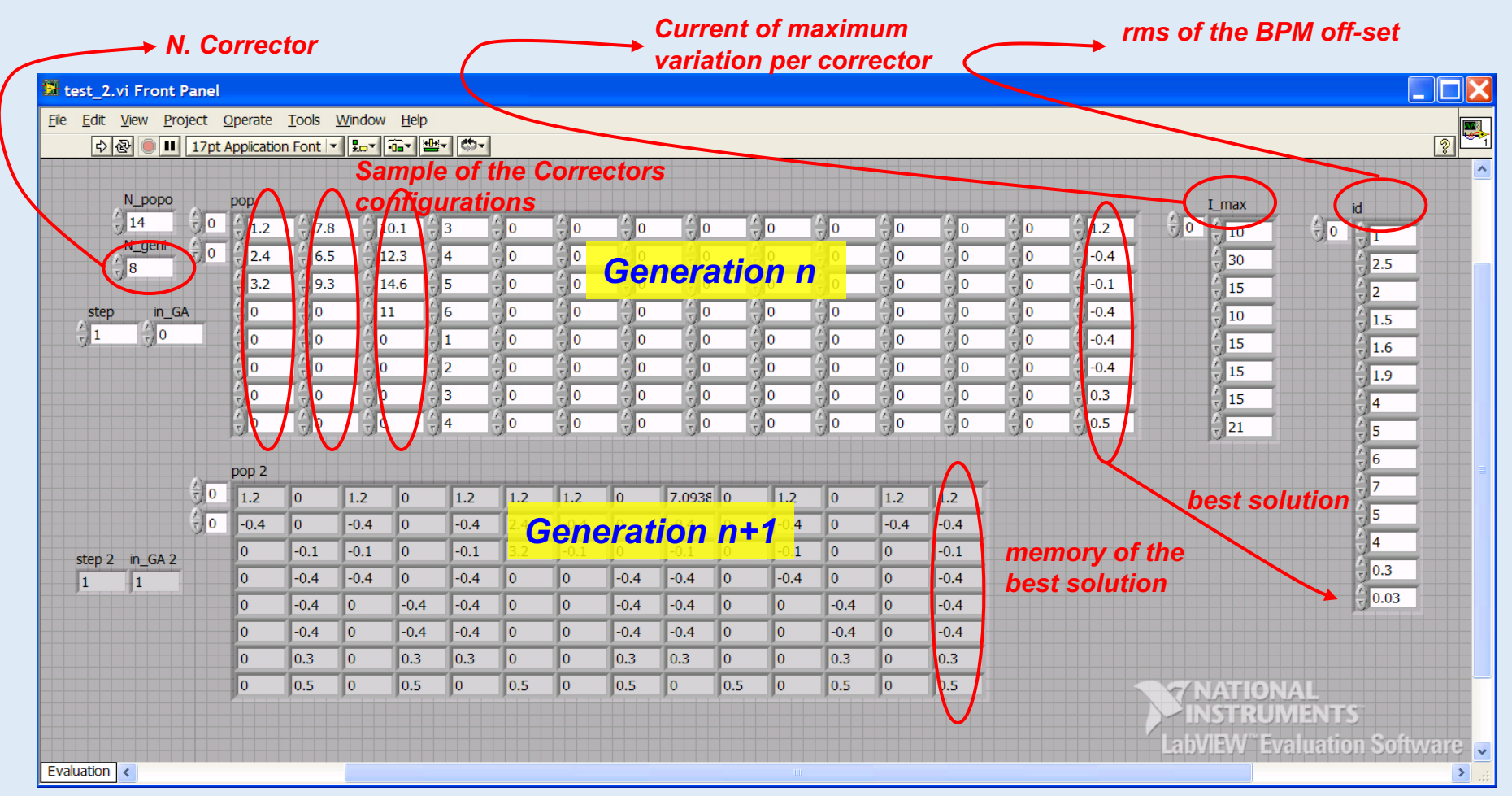

from simulations it converges to 0.200 mm of maximum off-set after 80 generation **Considering 2s to test each configuration → 36 minutes**

The real world could be faster and colony optimization ant colony optimization

**4**